# Introducción a los **Estudios Universitarios**

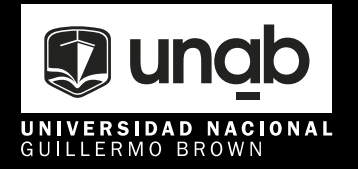

Compilación Andrea Retamal Hofmann

# **Introducción a los Estudios Universitarios**

**Compilación**

**Andrea Retamal Hofmann**

Universidad Nacional Guillermo Brown

 Introducción a los estudios universitarios / compilación de Andrea Retamal Hofmann. - 1a edición para el alumno - Adrogué: Universidad Nacional Guillermo Brown, 2024.

Libro digital, PDF

Archivo Digital: descarga y online

ISBN 978-631-90004-7-4

 1. Carreras Universitarias. 2. Estudiantes Universitarios. 3. Universidades Públicas. I. Retamal Hofmann, Andrea, comp. II. Título. CDD 378.19

Los textos del presente volumen se reproducen exclusivamente con fines pedagógicos, sin ningún tipo de ánimo comercial.

# **AUTORIDADES DE LA UNAB**

# **RECTORADO**

**Rector** Lic. Pablo Matías Domenichini

**Vicerrector** Lic. Facundo Nejamkis

# **SECRETARÍAS**

**Secretaría Académica** Matías Triguboff

### **Secretaría General** Stella Salamone

# **Secretaría Económico Administrativa** Diego Otero

# **Secretaría de Extensión y Bienestar**

Ignacio Jawtuschenko

### **Secretaría de Posgrado**

Andrés Gilio

# **Índice**

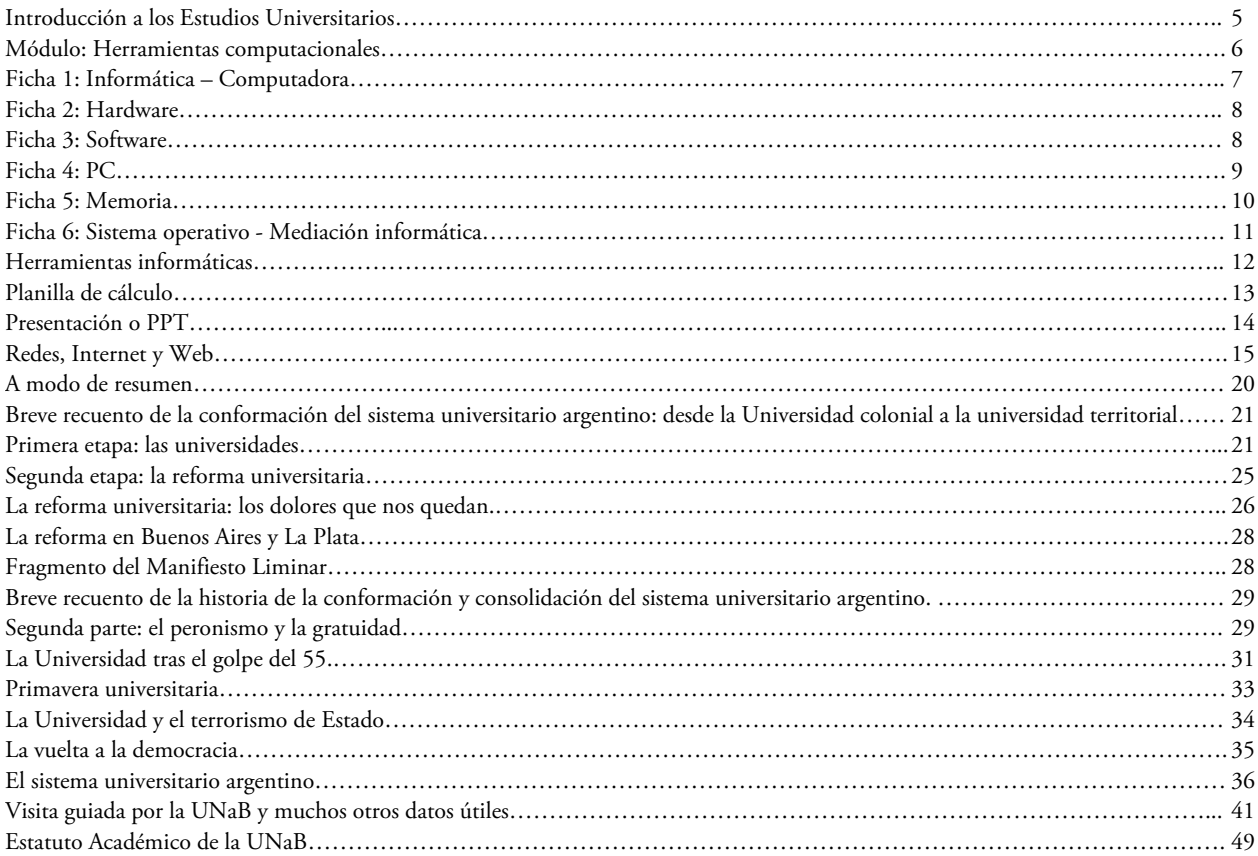

Introducción a los Estudios Universitarios

"*Se aprende por confianza en el otro, se aprende porque uno cree en la palabra del otro*" (Silvia Bleichmar, 2007)

Bienvenidas y bienvenidos a la Universidad Nacional Guillermo Brown, a la universidad pública, gratuita y de calidad en el corazón del conurbano bonaerense.

Introducción a los Estudios Universitarios es un curso breve que contiene una serie de materiales y herramientas que te servirán para comenzar tu carrera como estudiante y te darán un panorama general sobre el contexto universitario.

El objetivo general de esta materia es brindar herramientas organizacionales, de estudio y contextuales que guíen, acompañen y faciliten el ingreso de los y las alumnas que comienzan el ciclo 2024 de la Universidad Nacional Guillermo Brown.

La vida universitaria tiene su propio lenguaje y sus propias reglas, diferentes al resto del sistema educativo; conocer ese lenguaje y esas reglas es parte de una de las primeras tareas de quien quiera emprender una carrera profesional.

Este cuadernillo es un compilado de materiales que te servirán no sólo en este momento, sino también a lo largo de la trayectoria universitaria. Y si bien no queremos llenarte de contenidos de los cuales quizá hoy no comprendas en todo su amplio sentido, queremos brindarte un lugar donde puedas volver a consultar cada vez que sea necesario para responderte preguntas tan simples como "qué significa ser alumno/alumna regular" o "cómo tramito un cambio de carrera" o "cómo armo un cuadro en Excel".

Este manual está divido en tres partes o módulos:

- 1. Módulo Herramientas Computacionales
- 2. Módulo Historia del Sistema Universitario Argentino
- 3. Módulo Visita guiada por la UNaB y muchos otros datos útiles más

Cada cuadernillo tiene, a su vez, su contraparte en el campus: allí encontrarás material audiovisual, links a contenidos para profundizar, también de lectura y ejercicios de autoevaluación que serán puestos a disposición semana a semana.

Contarás con la asistencia de docentes guías que irán resolviendo dudas y acompañando el recorrido de cada grupo. Es muy importante que, al ser un curso autoguiado, estés atento /atenta a las comunicaciones y sugerencias de tus docentes.

Todos los materiales fueron pensados y diseñados para ser utilizados por estudiantes del ingreso, y sinceramente esperamos que te ayuden y acompañen en el camino que acabas de comenzar.

¡Gracias por confiar en esta gran comunidad, nosotros confiamos en vos!

Equipo Docente IEU

#### Módulo: Herramientas computacionales

#### Introducción

 $\overline{\phantom{a}}$ 

Nicholas Negroponte, ingeniero informático estadounidense y pionero en el desarrollo de los modernos sistemas informáticos, en su libro "Ser Digital" del año 1995 anticipaba que "la industria de la información se convertirá más bien en un negocio de boutiques. Su mercado será la autopista de la información global. La clientela será el público en general y sus computadoras. ¿Es real el mercado digital? Sí, pero sólo si la interfaz<sup>[1](#page-6-0)</sup> entre la gente y su computadora mejorara al punto en que hablar con la computadora resultara tan fácil como hacerlo con otra persona".

Es increíble cuánto de sus profecías ya se han vuelto una realidad en tan poco tiempo. Seguramente no nos costará mucho reconocer cómo se han materializado algunos de los conceptos como Internet, web, usuarios globales, miniaturización, ubicuidad, portabilidad, inteligencia artificial, robótica, mercados digitales, monedas digitales, etc.

Los avances tecnológicos de los últimos años, especialmente en informática, han dejado de ser una cosa del futuro lejano -casi de ser ficción- para convertirse en una realidad concreta y tangible; algo que motiva y obliga a repensar de manera constante sobre las herramientas y la forma en que las usamos para conseguir nuestros objetivos.

Asimismo, las circunstancias determinadas por la crisis sanitaria que nos ha tocado vivir, no nos impiden avanzar y superarnos personal y colectivamente. Creemos que es necesario desarrollar nuevas competencias que posibiliten relacionar conocimientos, habilidades y actitudes, fomentando la responsabilidad en el proceso de aprendizaje. Resulta entonces imprescindible que el alumno y la alumna de la universidad posean conocimientos básicos sobre las herramientas informáticas más habituales.

En este módulo nos proponemos que el alumno y la alumna se introduzcan en algunas de las herramientas informáticas básicas que los acompañarán a lo largo de su trayectoria universitaria y se animen a ser protagonistas en la producción de sus propios contenidos.

*"La educación es el arma más poderosa que puedes tener para cambiar el mundo" -* Nelson Mandela (1918 - 2013)

<span id="page-6-0"></span><sup>&</sup>lt;sup>1</sup> En [informática,](https://concepto.de/informatica/) se emplea el término "interfaz" para referirse a la dinámica física y lógica de interconexión entre dos aparatos o [sistemas](https://concepto.de/sistema/#Sistemas_en_informatica) independientes, o bien entre un sistema informático y su [usuario](https://concepto.de/usuario/) humano. Fuente: <https://concepto.de/interfaz/#ixzz8KNwKXlML>

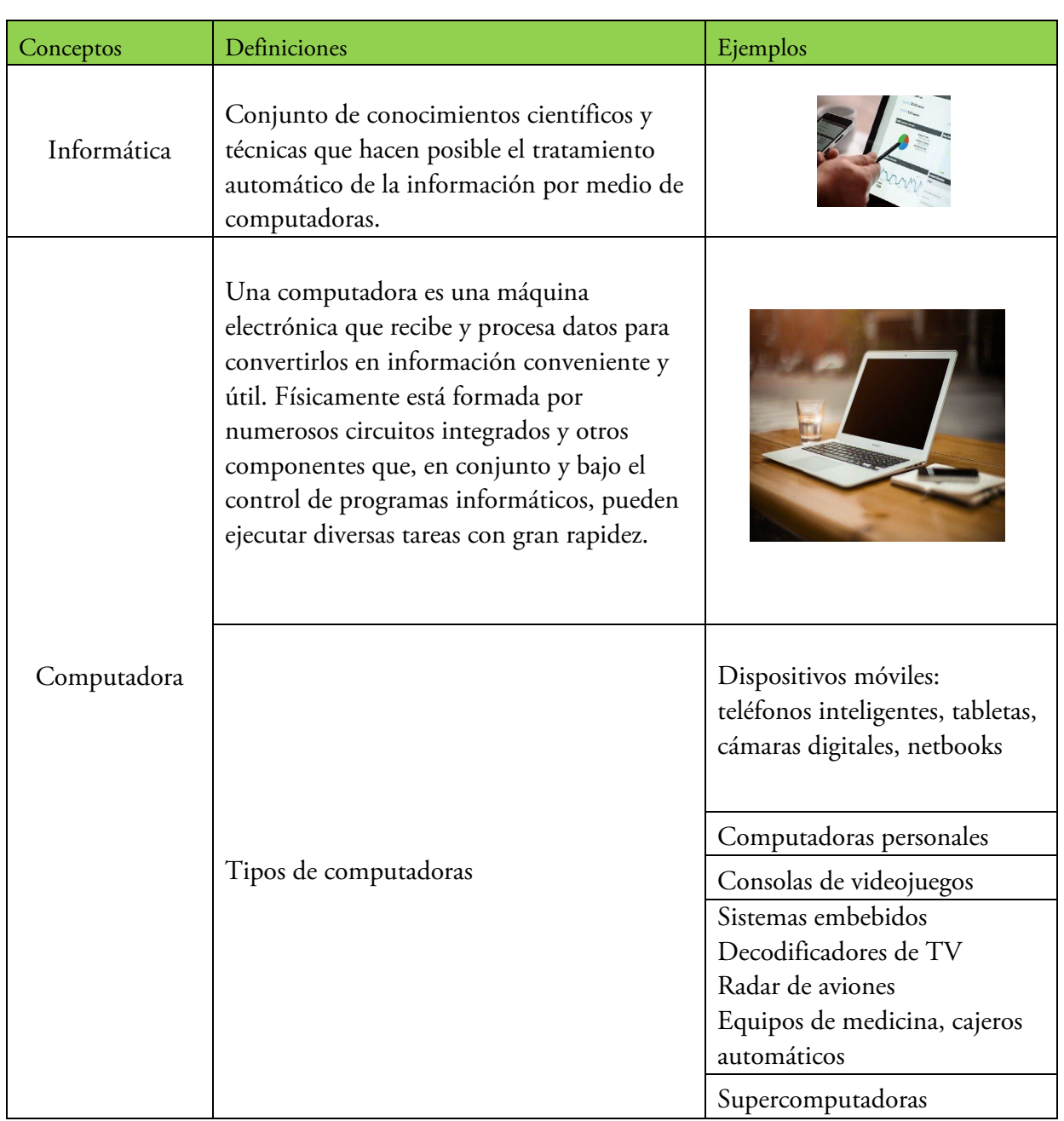

# Ficha 1: Informática - Computadora

# Ficha 2: Hardware

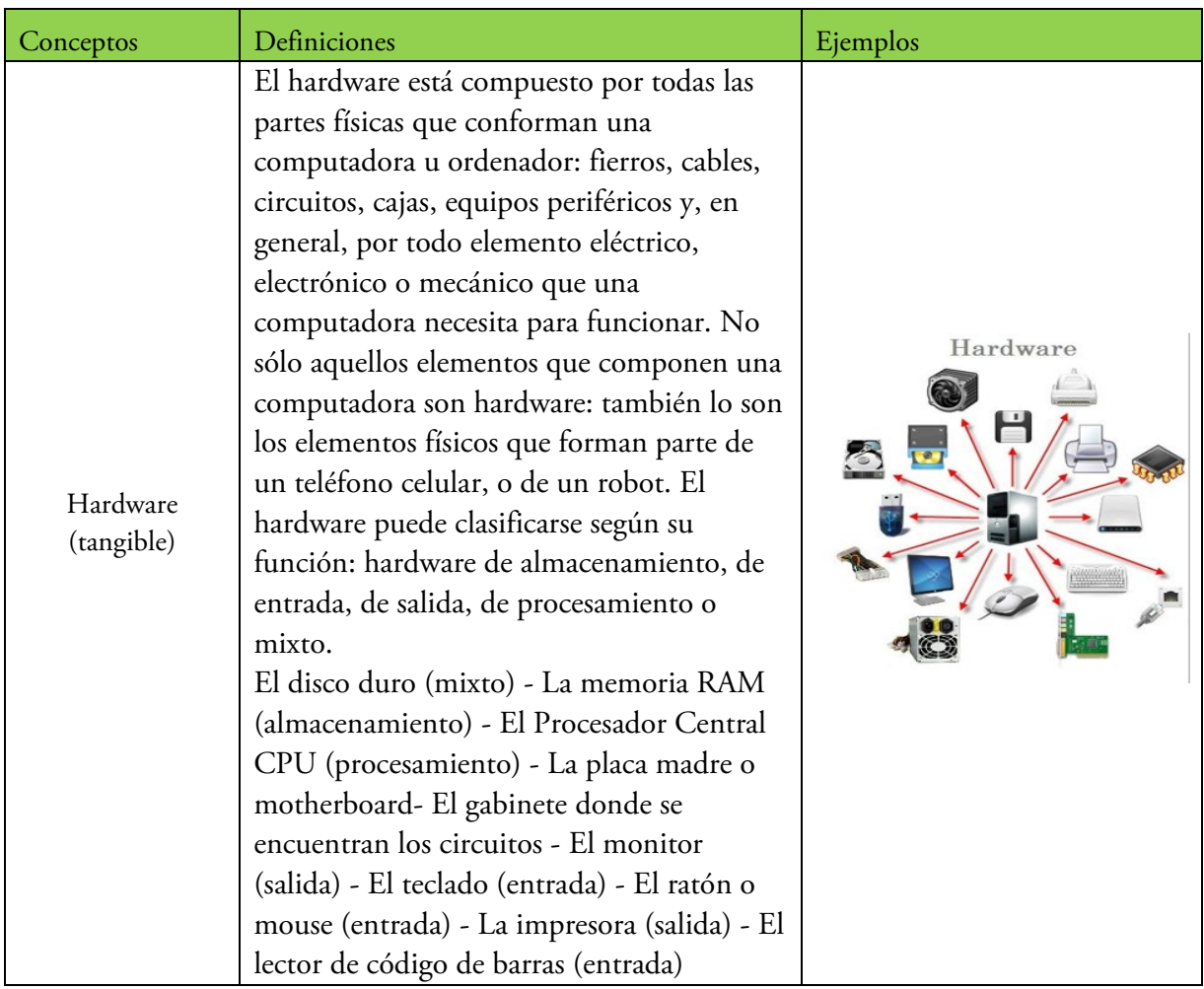

# Ficha 3: Software

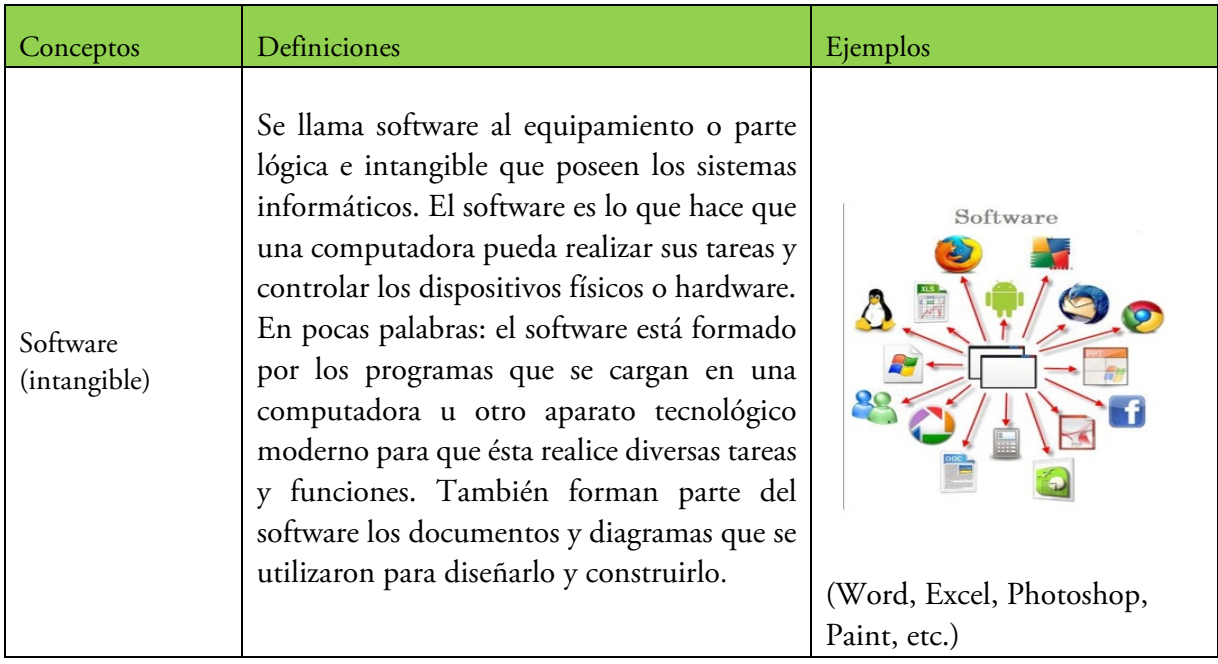

# Ficha 4: PC

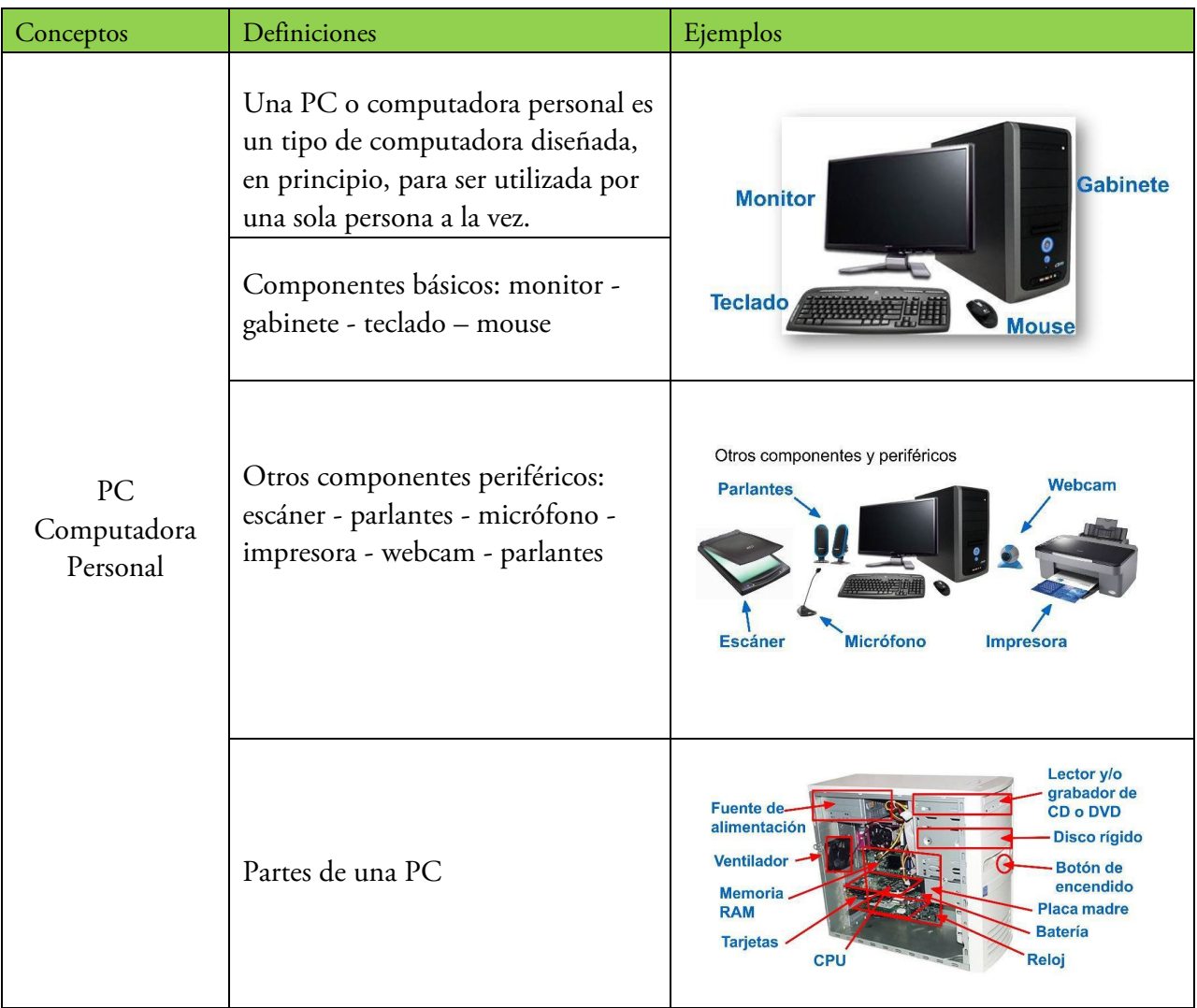

# Ficha 5: Memoria

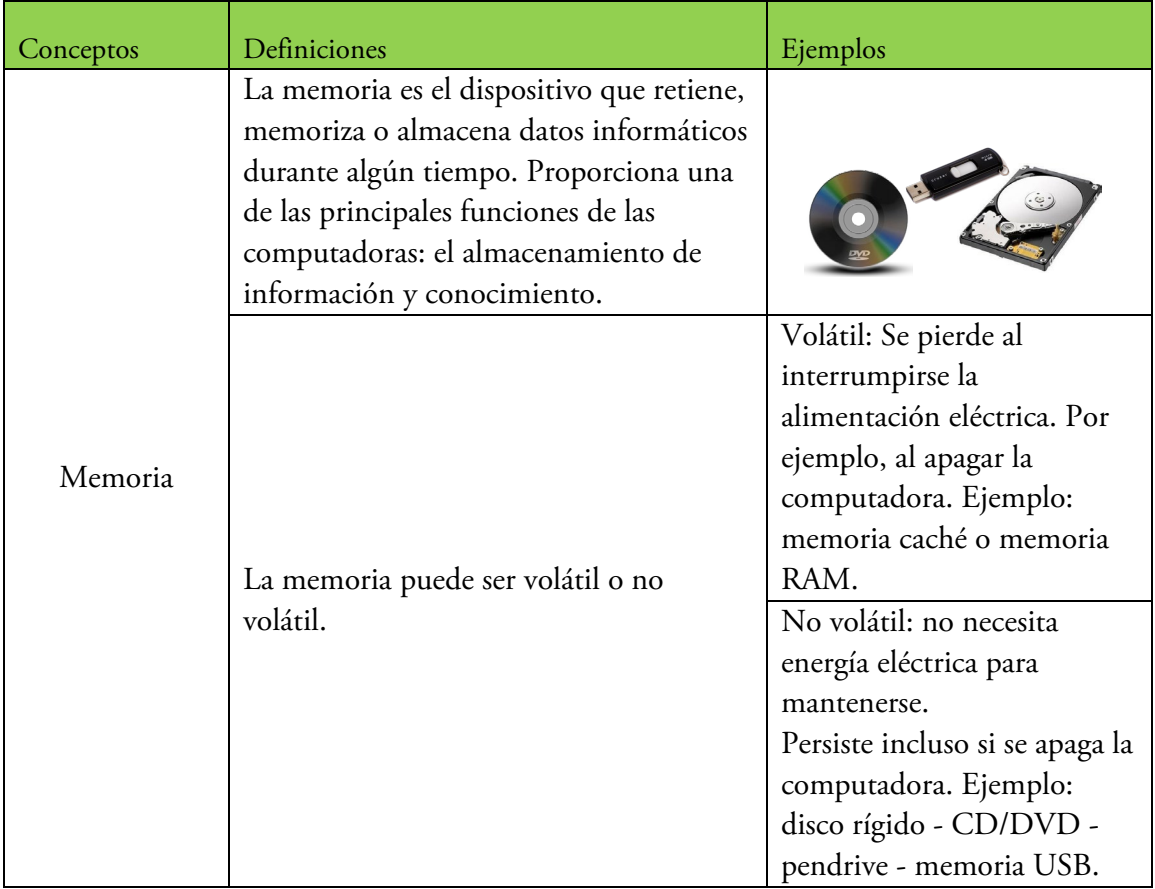

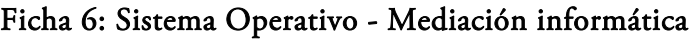

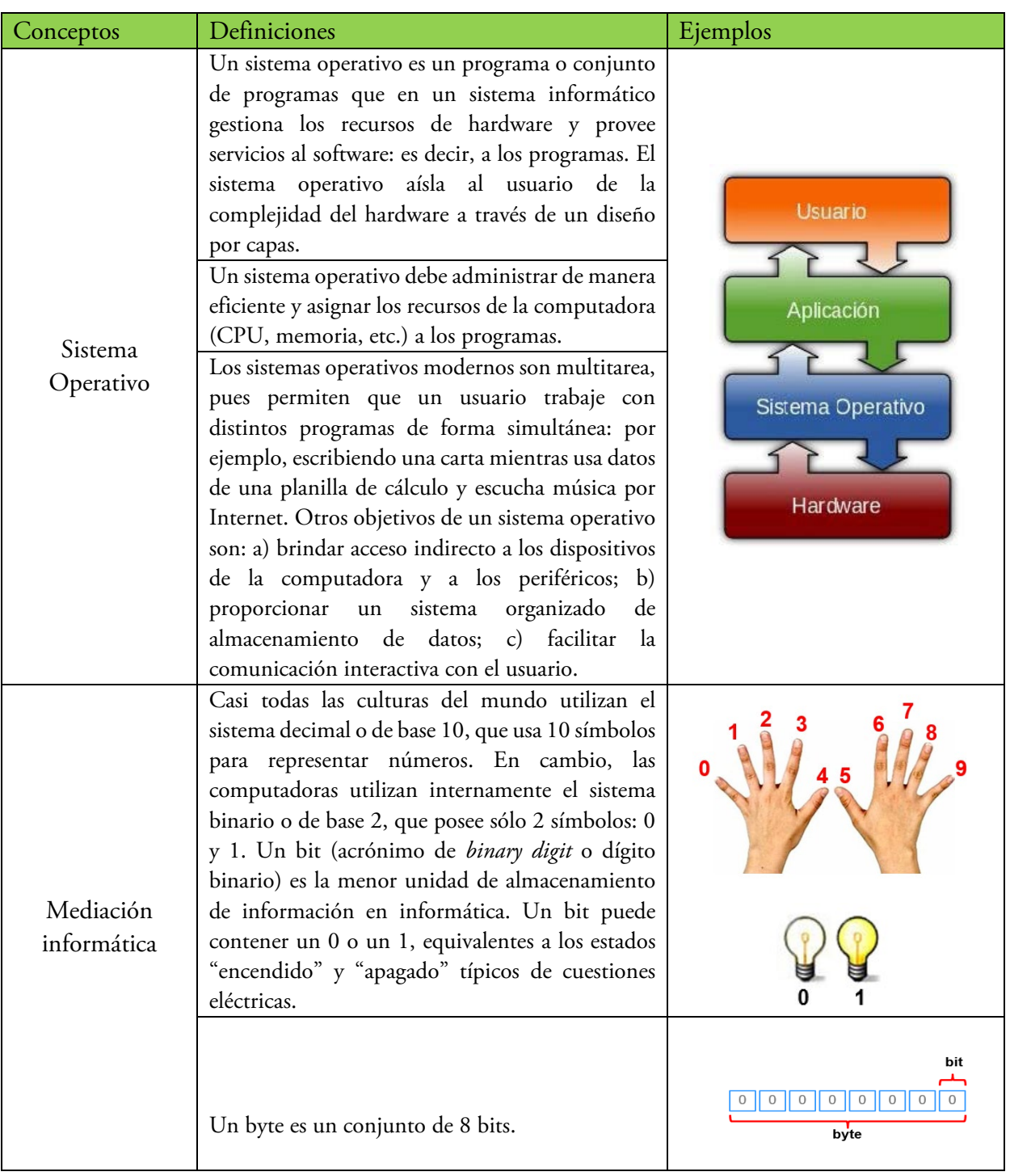

### Herramientas informáticas

Como hemos visto, el software está formado por programas, que se cargan en una computadora o cualquier otro aparato tecnológico moderno para que ésta realice diversas tareas y funciones.

Los procesadores de texto: uno de los programas de ofimática<sup>[2](#page-12-0)</sup> más conocidos es Microsoft Word. Es el procesador de textos más utilizado y premiado de la historia. Al formar parte de la suite de Office<sup>[3](#page-12-1)</sup>, Word se ha convertido en el estándar a la hora de crear documentos a nivel educativo y laboral, siendo una herramienta indispensable para cualquier usuario de Windows.

Tal y como su nombre indica, la función básica de Word es la de crear documentos, por lo que es una herramienta fundamental tanto en un entorno laboral como educativo. Además, también permite editar documentos ya creados, cambiar su formato, imprimirlos y compartirlos de manera rápida y fácil.

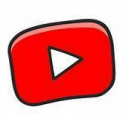

El siguiente video te explica los pasos básicos de Microsoft Word: <https://youtu.be/vFpr-gyg2so>

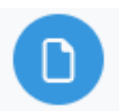

Para comprender y profundizar sobre procesadores de texto, te invitamos a ir al campus virtual y descargar el siguiente material:

[https://campus.unab.edu.ar/pluginfile.php/137945/mod\\_resource/content/3/Procesador%20de%](https://campus.unab.edu.ar/pluginfile.php/137945/mod_resource/content/3/Procesador%20de%20texto.pdf) [20texto.pdf](https://campus.unab.edu.ar/pluginfile.php/137945/mod_resource/content/3/Procesador%20de%20texto.pdf)

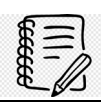

 $\overline{\phantom{a}}$ 

La primera versión de Microsoft Word fue desarrollada por Charles Simonyi y Richard Brodie. Esta primera versión, Word 1.0, salió al mercado en octubre de 1983 para la plataforma Xenix MS-DOS y fue un software rudimentario; le siguieron otras versiones muy similares que no produjeron impacto en los usuarios finales

<span id="page-12-0"></span><sup>2</sup> La ofimática es el conjunto de métodos, aplicaciones y herramientas informáticas que se usan en labores de oficina con el fin de perfeccionar, optimizar y mejorar el trabajo y las operaciones relacionadas. La palabra ofimática es un acrónimo compuesto de la siguiente manera: ofi (oficina) y mática (informática).

<span id="page-12-1"></span><sup>3</sup> Microsoft Suite es la colección de programas de productividad que están disponibles en un solo paquete.

### Planilla de cálculo:

¿Qué es una planilla de cálculo? Es una herramienta con formato de grilla, con filas y columnas, que nos permite resolver cálculos matemáticos y financieros de manera sencilla. Se trabaja con datos numéricos, pero también permite el ingreso de datos alfabéticos, los cuales serán utilizados para organizar mejor la información.

Una de las primeras cosas que nos enseñan en la escuela es a distinguir entre hojas rayadas y cuadriculadas. Bien, tanto los programas de texto como los de cálculo guardan la misma lógica: hojas rayadas y hojas cuadriculadas, unas para lengua y otras para matemática. Eso sí: lo que antes demandaba días o semanas en resolverse, hoy se puede realizar en instantes. La principal ventaja reside en que, una vez establecidas las fórmulas, al cambiar los datos de entrada podemos ver de forma inmediata los resultados.

El programa más conocido de las planillas de cálculo forma parte del paquete de Office y se llama Excel, pero también es una de las herramientas que Google permite utilizar en línea desde el Google Drive, donde vamos a encontrarla bajo el nombre de hojas de cálculo. En ambos entornos, tanto en Drive como en Office, tienen características muy similares, pero una gran ventaja de trabajar desde Drive es que puede hacerse de manera colaborativa; es decir, varios usuarios pueden trabajar a la vez y los cambios se guardan automáticamente.

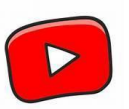

El siguiente video te explica los pasos básicos de Microsoft Excel: <https://youtu.be/ZP60Z9vi55g?si=VqB871O-R6-JelRp>

¿Qué es una hoja? Se denomina hoja a cada planilla de cálculo. Cada hoja, similar al Word, tiene una etiqueta o nombre que se puede apreciar en la parte inferior de la planilla u hoja. Cuando creas una hoja nueva, Excel® abre tres hojas y le pone nombres por defecto: Hoja 1, Hoja 2, Hoja 3; estos nombres se pueden cambiar de acuerdo con las necesidades del usuario. También se pueden agregar o quitar hojas según sea necesario. Para pasar de una hoja a otra, se debe hacer clic en el nombre de cada una de ellas.

Se denomina libro de trabajo al conjunto de hojas de cálculo que están dentro de un mismo documento.

¿Qué es una celda? Es, antes que nada, la unidad mínima de una hoja, y es la intersección entre una fila y una columna. Cada celda está representada por una letra –columna a la cual pertenece–y un número –fila a la cual pertenece–; por ejemplo, a la celda inicial de la hoja de cálculo se la identifica A1 (columna A que intercepta a la fila 1). Cada celda contiene datos que pueden ser valores numéricos o alfabéticos; además, a los datos de cada celda se les puede aplicar un estilo de formato, muy similar al procesador de texto o Word.

Las planillas de cálculo u hojas de cálculo nos resultarán útiles para ordenar datos: desde cosas muy simples, como ordenar actividades por días y horarios, hasta llevar estadísticas muy complejas y representarlas a través de gráficos.

Es una herramienta muy útil y seguramente llevará un tiempo saber usarla con agilidad, pero vale la pena invertir un poco de nuestro tiempo en aprender a manejarla.

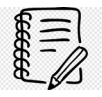

En 2013, la NASA envió a la Estación Espacial Internacional (EEI) una versión especial de Excel llamada "Excel in Space". Fue utilizada por los astronautas para realizar cálculos y análisis de datos mientras estaban en el espacio.

### Presentación o PPT:

Se llama "presentación" a una herramienta computacional que sirve específicamente para ofrecer información visualmente ordenada y gráfica. Al igual que en los programas de texto o las planillas de cálculo, hay diferentes formas de presentaciones; las del paquete Office se conocen por Power Point o PPT, y las que pueden trabajarse en línea desde Drive son conocidas simplemente como "Presentaciones".

En una presentación hay diapositivas que van pasando una detrás de otra, de forma ordenada. Dentro de cada diapositiva puede haber texto, imágenes, vídeos, audios y/o gráficos. Todos estos elementos se pueden combinar y, como dijimos, ayudarán a presentar datos de manera ordenada y fácilmente comprensible.

Las presentaciones tienen efectos de animación, lo que significa que podés elegir cómo pasar de una diapositiva a otra: más rápido o más lento, con efectos originales (por ejemplo, imágenes que se funden), etc.

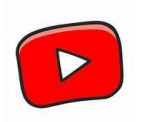

El siguiente video te explica los pasos básicos de Microsoft Power Point: [https://youtu.be/nFiGamzQ7A4?si=4Wr3saxUPYTSg\\_RT](https://youtu.be/nFiGamzQ7A4?si=4Wr3saxUPYTSg_RT)

Las presentaciones de Google son muy parecidas al Power Point de Microsoft Office, aunque con Google podés acceder a la presentación desde cualquier computadora u ordenador con conexión a internet. Puede ser en casa, en la universidad, en la biblioteca o en el trabajo, incluso desde tu dispositivo móvil. Drive guarda los cambios de forma automática y también puede trabajarse de forma colaborativa entre varias personas.

Las presentaciones suelen verse en una computadora o se proyectan en una pantalla a través de un retroproyector. Se hace una presentación para explicar una información a un grupo de personas, sobre cualquier tema.

Por ejemplo, si tenés que dar una clase explicativa sobre algún tema en particular.

Muchas veces, las organizaciones o instituciones utilizan las presentaciones para mostrar su memoria anual de actividades. También lo hacen las empresas, para explicar sus cuentas o presentar nuevos productos.

Es una herramienta fácil de usar y muy intuitiva: es decir que usa mecanismos simples, muy cercanos a la realidad material. Parece difícil, pero es mucho más sencillo de lo que imaginamos.

Antes de hacer una presentación, tenés que pensar en "¿Qué tema querés explicar?", "¿Cuáles son los contenidos?" y ¿A quién se lo vas a presentar?". Anotá frases cortas, buscá imágenes, gráficos, vídeos, audios que se relacionen con el tema y empezá a armar la presentación.

El objetivo, en definitiva, es dar información dinámica, visual y animada, y que el o la destinataria de la presentación entienda fácil y rápidamente lo que queremos explicar.

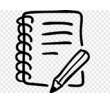

Hay innumerables páginas web con trucos que mejoran las presentaciones en PPT o Power Point: te pasamos solo uno y te damos el link donde vas a encontrar muchos más:

En muchas ocasiones, no es necesario que edites las fotos que vas a usar con otros programas, porque PowerPoint te ofrece la posibilidad de llevar a cabo algunas acciones, entre ellas eliminar el fondo. Para ello, seleccioná la imagen que querés ajustar y verás que aparece la pestaña Formato de la imagen en la parte superior. Clicá sobre ella y luego buscá la opción "Quitar fondo" en la esquina superior izquierda. A continuación, ajustá el recuadro para seleccionar el objeto que aparecerá en primer plano y luego pulsá la tecla Enter para aplicar el recorte.

[https://computerhoy.com/listas/software/20-mejores-trucos-powerpoint-sacarle-maximo-partido-](https://computerhoy.com/listas/software/20-mejores-trucos-powerpoint-sacarle-maximo-partido-71047)[71047](https://computerhoy.com/listas/software/20-mejores-trucos-powerpoint-sacarle-maximo-partido-71047)

### Redes, Internet y Web

Transcurría el año 1957. La Guerra Fría enfrentaba a los Estados Unidos y a la Unión Soviética en términos ideológicos, económicos, políticos, militares y, por supuesto, tecnológicos.

A causa del conflicto, EE.UU. tenía interés en encontrar una forma de proteger su información y sus comunicaciones en caso de un ataque nuclear soviético. Las innovaciones que buscaban solucionar este problema desembocaron en lo que hoy conocemos como Internet.

El término "Internet" se propuso en la década de 1990 como acrónimo de Interconnected Netwoks (redes interconectadas), pero hay también quienes lo interpretan como International Net (red internacional).

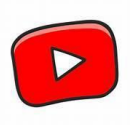

Te invitamos a ver el siguiente video para que conozcas más sobre el desarrollo y la historia de Internet: [https://youtu.be/K\\_VD9X1NuUw?si=QPGbq4xtZWwRLDQh](https://youtu.be/K_VD9X1NuUw?si=QPGbq4xtZWwRLDQh)

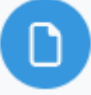

Para comprender y profundizar sobre procesadores de texto, te invitamos a ir al campus UNaB y descargar el siguiente material:<https://campus.unab.edu.ar/mod/resource/view.php?id=38643>

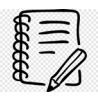

Aquí, un link con muchos consejos para aprovechar y sacarle el jugo a Power Point. [https://computerhoy.com/listas/software/20-mejores-trucos-powerpoint-sacarle-maximo-partido-](https://computerhoy.com/listas/software/20-mejores-trucos-powerpoint-sacarle-maximo-partido-71047)[71047](https://computerhoy.com/listas/software/20-mejores-trucos-powerpoint-sacarle-maximo-partido-71047)

A continuación, te presentamos una línea de tiempo del desarrollo y la evolución de Internet en los últimos 60 años, desde 1958 hasta nuestros días. Internet es uno de los términos más utilizados de nuestra época y muchas veces los términos internet, la web y las redes sociales se utilizan como sinónimos. Tenemos que tener en claro las diferencias de cada uno de ellos, y que cuando hablamos de internet nos referimos a la red de redes, la net que se vuelve internacional: inter (internacional) y net (red). Desde la creación del primer módem, en 1958, a los más de 5.100 millones de usuarios en nuestros días hubo importantísimos hitos que debemos conocer.

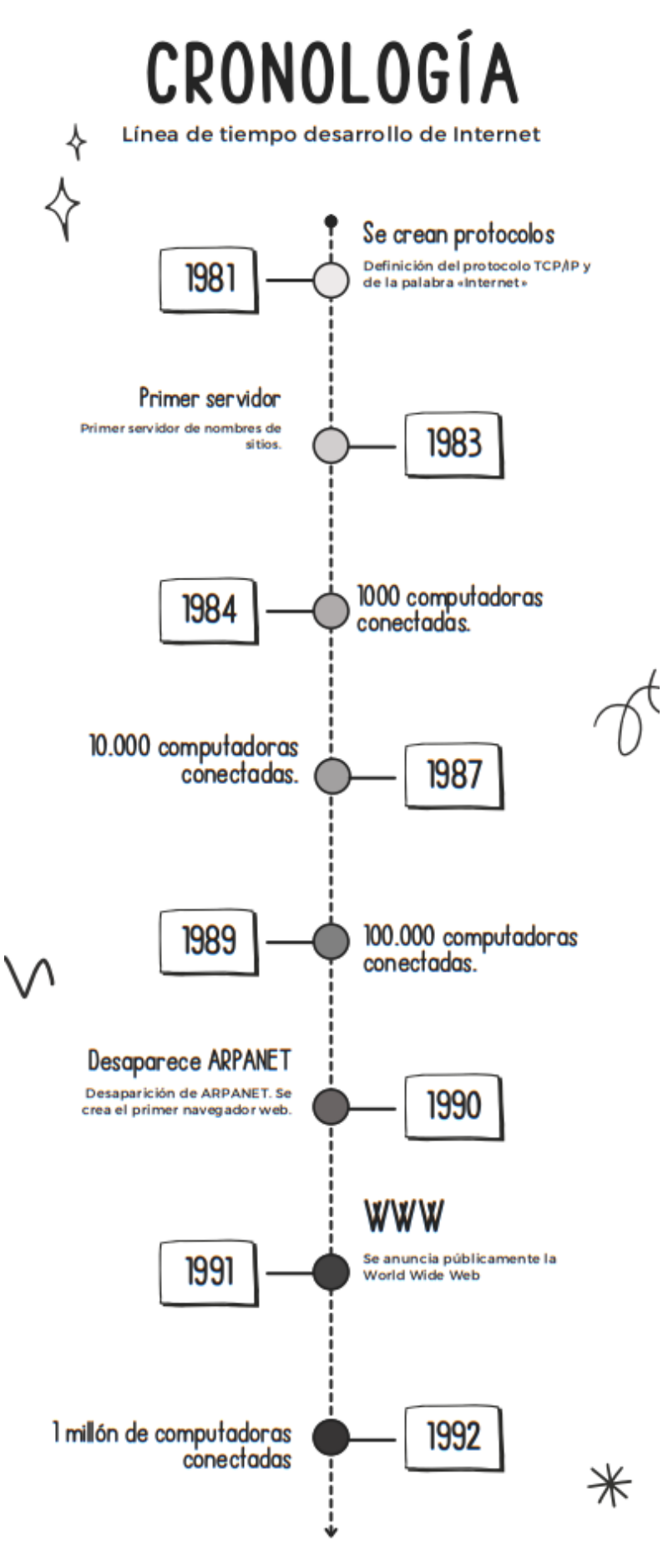

WWW.UNAB.EDU.AR

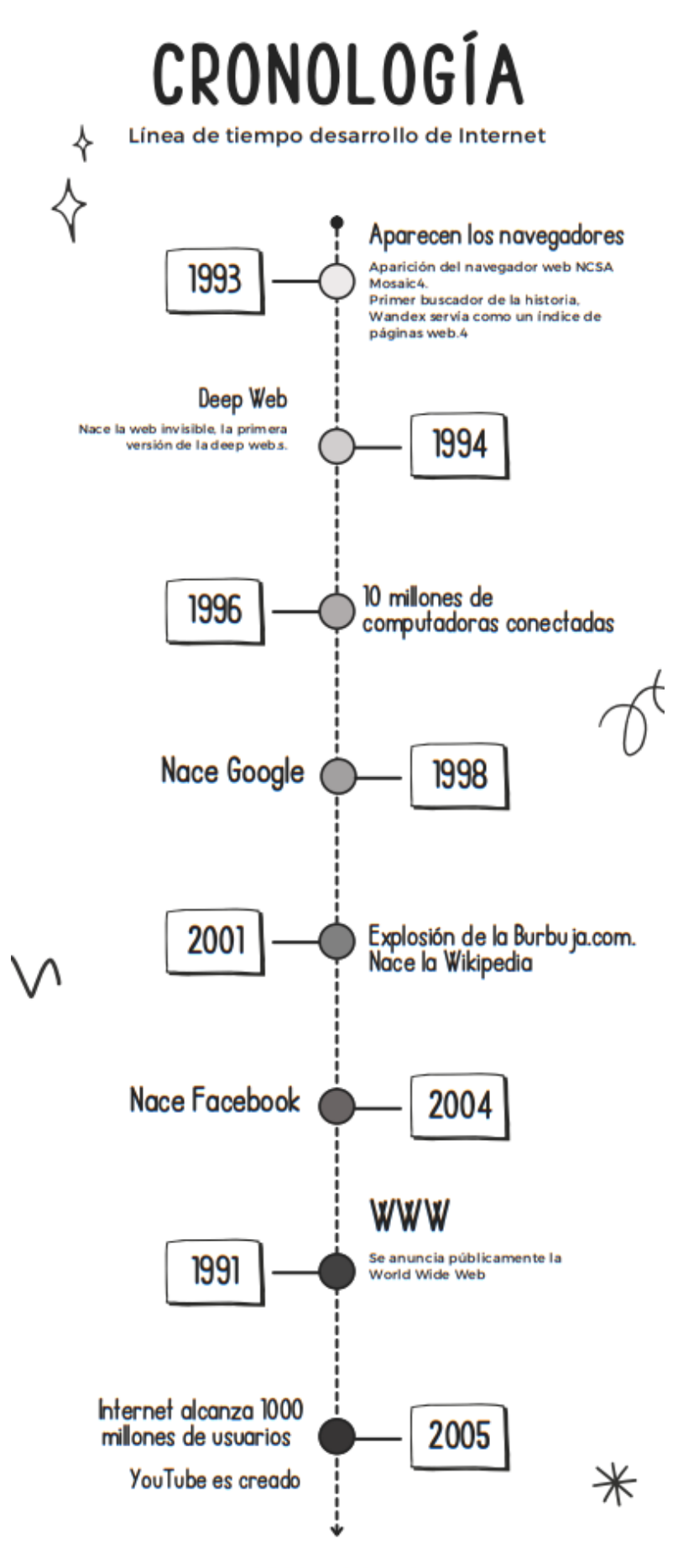

WWW.UNAB.EDU.AR

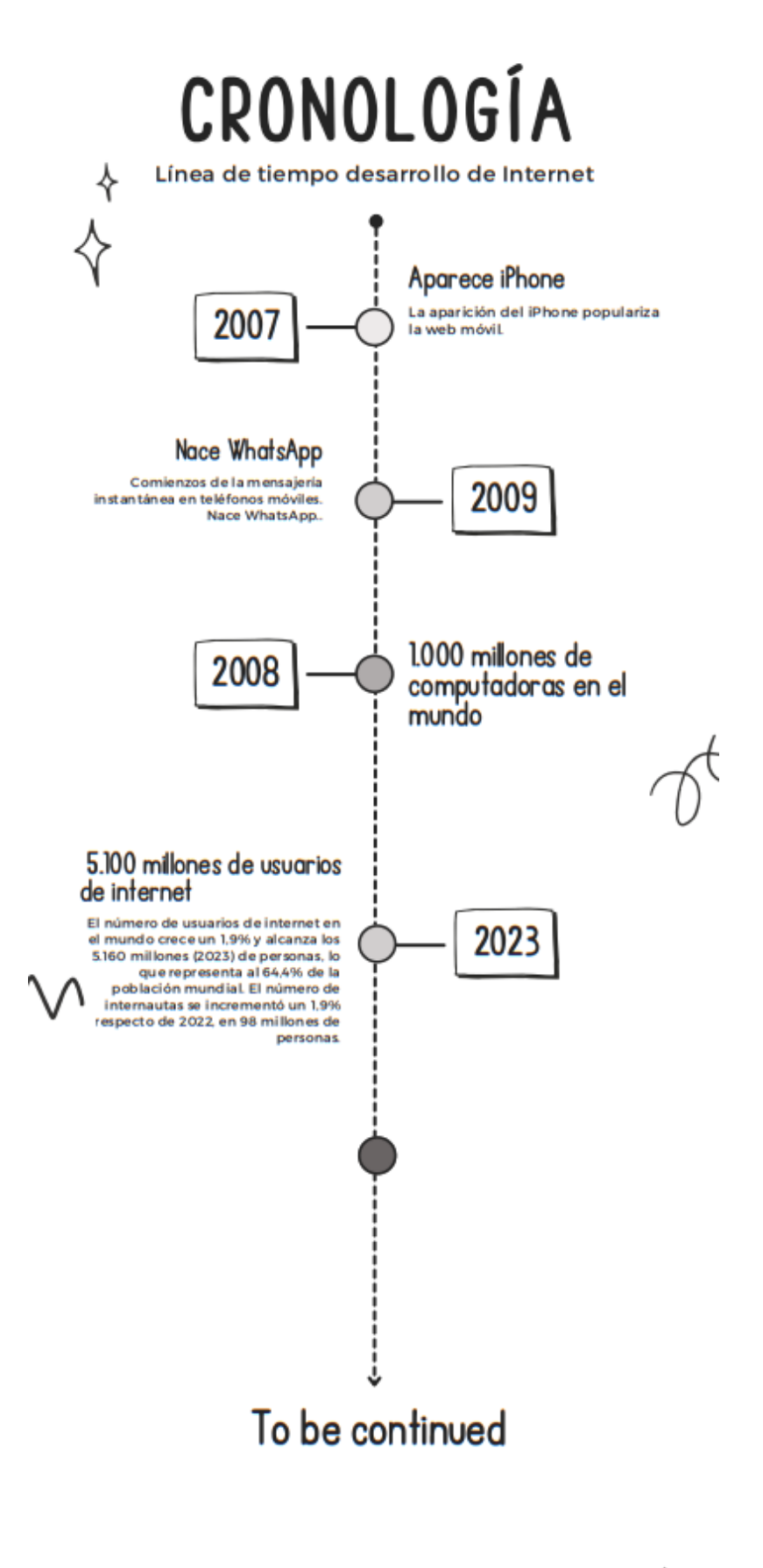

 $\ast$ 

## A modo de resumen

En tu cotidiano universitario vas a necesitar mucho de cada uno de los elementos que hemos visto en este módulo. Hasta acá, solo un pantallazo para que puedas ir tomando confianza y te des una idea de con qué materiales y herramientas vas a trabajar de manera transversal en las materias de tu carrera. Si bien no es necesario que adquieras todas de la noche a la mañana, sí es importante que te vayas familiarizando.

Si todo esto ya lo conocías, te recomendamos dos cosas: una, que nunca está de más profundizar en los conocimientos; y dos, que seguramente hay o van a haber, a lo largo de tu carrera, compañeros y compañeras que no se llevan tan bien con el entorno tecnológico. Por lo tanto, sería muy bueno que les des una mano.

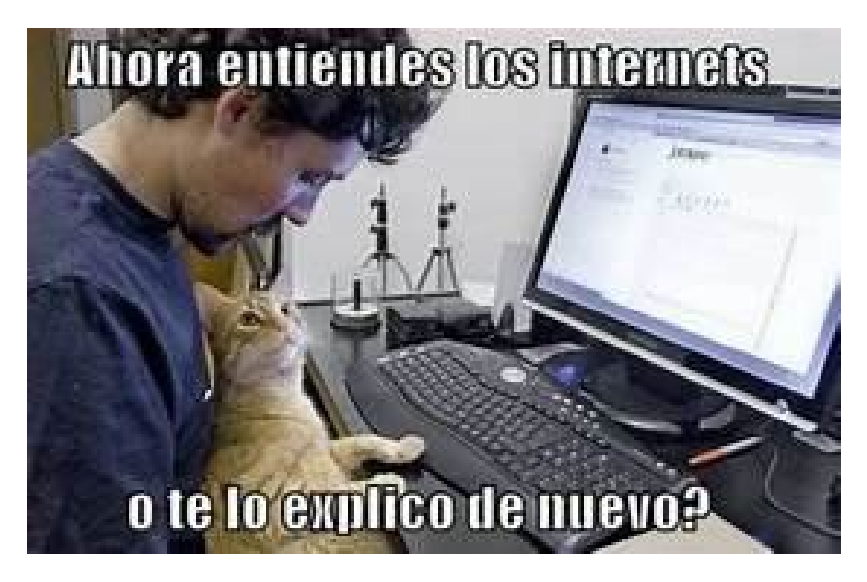

# Breve recuento de la conformación del sistema universitario argentino: desde la Universidad colonial a la universidad territorial

*Autores: Andrea Retamal Hofmann - Lautaro Pedot*

#### Primera parte

#### Introducción

¿Quién no jugó, vio jugar o escuchó hablar de videojuegos tales como Age of Empires o Civilization? Gracias a este tipo de juegos de estrategia hemos visto nacer civilizaciones, creado imperios y gestionado todo tipo de recursos: desde entablar relaciones comerciales con otros pueblos a, incluso, crear universidades. ¿Crear? Sí, crear universidades. ¿Para qué?

En un juego de estrategia, la universidad provee de tecnologías esenciales para las estructuras defensivas y las unidades de proyectil. Se debe construir tan pronto como se tenga la suficiente madera -dicen los que saben-, especialmente cuando el jugador pretenda utilizar una estrategia defensiva y se utilicen muchos proyectiles (léase se prepara para la guerra). Balística y Química son las tecnologías más importantes y deben priorizarse al desarrollar la universidad.

Pasa en los videojuegos… pasa en la vida real. A partir de la Revolución Industrial y la llamada "expansión ultramarina" de las naciones europeas<sup>[4](#page-21-0)</sup>, la creación de universidades en los nuevos territorios anexados fue una de las actividades estratégicas de la conquista. ¿Para qué? ¿Para qué crear nuevas universidades? Una pregunta que hoy, en el siglo XXI, sigue siendo central para comprender la conformación del sistema educativo presente y futuro.

A lo largo del texto que están por comenzar a leer, encontrarán las principales etapas de la creación y consolidación del sistema universitario argentino, uno de los más amplios (en tanto territorio, población y variedad de campos formativos) y democrático del planeta, sin exagerar… Del planeta.

#### Primera etapa: las primeras universidades

El primer español en territorio que varios siglos después sería denominado argentino tuvo lugar en 1516. Pocos años después (1573) es fundada Córdoba, y tan sólo 48 años más tarde (1621) se crea la primera institución de estudios superiores: la actual Universidad Nacional de Córdoba, fundada por los jesuitas, recibió la denominación de Universidad de Córdoba del Tucumán en 1623.

<u>.</u>

<span id="page-21-0"></span> $4$  Europa estaba en plena conformación de los Estados nación.

Muchas fechas y todas juntas, ¿no? Sí, aunque es sólo a los fines de remarcar la importancia que debió tener para los conquistadores el hecho de asentar una universidad en nuestro territorio americano. En términos históricos, podríamos decir que llegaron y a las horas crearon una universidad en el entonces conurbano de las civilizaciones conocidas. ¿Para qué?

¿Para qué querría el colonizador crear una universidad en el corazón del territorio sur de América? Una de las respuestas posibles es casi obvia, pero no por ello deja de ser válida: necesitaban generar personas capaces de administrar y gestionar el nuevo territorio por ellos recién "descubierto"[5](#page-22-0) , además de formar personas en y bajo la cultura/política/ideología del conquistador.

Es cierto lo que dice Buchbinder: los estudios se basaban en la *ratio studiorum*[6](#page-22-1) (planes de estudio de la Compañía de Jesús) y estaban orientados fundamentalmente a la formación de clérigos. En los estudios de artes se seguía la obra de Aristóteles, y en la facultad de Teología se estudiaban las Sagradas Escrituras y textos de Santo Tomás de Aquino.

Tras la expulsión de los jesuitas<sup>[7](#page-22-2)</sup> en 1767, la Corona acentuó su influencia sobre las instituciones y, en ese marco, el virrey fue nombrado vicepatrono de ésta. Una orden franciscana se hizo cargo del control de la enseñanza, e introdujo en 1790 y 1793 las primeras cátedras de Derecho.

Adriana Puiggrós, en su libro "Qué pasó en la educación argentina", ilustra muy acertadamente el período colonial y sus posteriores efectos. "Los españoles se instauraron a sí mismos como los únicos con derecho a educar, tarea que identificaban con la evangelización. No solamente consideraban a la hispanidad una cultura superior, sino la única formación digna de tal nombre. Sentían que era un deber imponerse a los indígenas, como habían hecho con los moros y los judíos" (Puiggrós: 2006).

La reforma de los planes de estudio iniciada en 1813 comienza a erosionar el predominio de la escolástica al introducir estudios de aritmética y geometría, matemáticas y lenguas modernas, y a reducir el espacio dedicado a la metafísica. En materia de jurisprudencia introdujo el estudio del Derecho romano. En 1828, la universidad pasa a depender del gobierno de Córdoba por decreto de Juan Bautista Bustos, y en 1854 es transferida a la jurisdicción nacional.

Hacia 1869 comenzaron a elaborarse proyectos para realizar estudios más sistemáticos en el campo de las ciencias exactas y naturales. En 1877 se creó la facultad de Ciencias Médicas y, dos años más tarde, un estatuto contemplaba la existencia de cuatro facultades: Derecho y Ciencias Sociales, Ciencias Físico-Matemáticas, Medicina, y Filosofía y Humanidades.

 $\overline{\phantom{a}}$ 

<span id="page-22-0"></span><sup>5</sup> Cada vez que se utiliza el término "descubrir" para referirse al trágico proceso de conquista española de nuestra América, se muere una estrella… perdón por eso.

<span id="page-22-1"></span><sup>6</sup> La Compañía de Jesús (jesuitas) no había previsto el funcionamiento de una red de escuelas cuando se fundó, pero pronto se vieron involucrados en la labor educativa. Las muchas escuelas fundadas por la sociedad en sus primeras décadas tuvieron sus propios planes (*rationes*); además, un número creciente de jóvenes entraron en esas escuelas buscando la formación académica requerida para el servicio sacerdotal. Así, la Compañía asumió un papel cada vez más importante en la dirección de su propio programa formativo, lo que llevó a la redacción de un plan estándar para todas las instituciones educativas de la Compañía.

<span id="page-22-2"></span><sup>7</sup> La expulsión de los jesuitas de la monarquía española (1767) fue ordenada por el rey Carlos III bajo la acusación de haber sido los instigadores de varios motines populares. Los jesuitas fueron expulsados de España y de sus colonias, e incluso fueron suprimidos como orden hasta 1814.

El proceso de secularización<sup>[8](#page-23-0)</sup> de la política y la educación que se desarrolla a partir de 1880 avanzó sobre los privilegios que la Iglesia había sabido mantener sobre la educación durante siglos.

El proceso de independencia argentino, al igual que en la mayoría del territorio americano, comienza en los primeros años de 1800. La Revolución de Mayo y, luego, la Declaración de la Independencia de 1816 son hitos importantísimos en el camino de la construcción de nuestro propio Estado Nación, estado que pretende dejar de ser colonia. Apenas cinco años después de que los representantes de las Provincias Unidas del Sud estamparan la firma en Tucumán, se crea por decreto la Universidad de Buenos Aires, el 9 de agosto de 1821. ¿Para qué?

¿Para qué querría una incipiente nación una universidad? ¿Para conquistar territorio? Seguramente sí, pero fundamentalmente también para formar personas (y decimos personas para generalizar: lo cierto es que, hasta ese momento, sólo los hombres podían acceder a la universidad, sin olvidar que esos varones pertenecían, además, a la élite porteña y a las familias criollas más adineradas), retomando la idea de formar cuadros menos vinculadas a los saberes eclesiásticos y más involucrados en el contexto de una nueva nación.

Como lo afirma Unzué, "la necesidad imperiosa de suplantar los cuadros administrativos peninsulares por otros 'criollos' va a asignarle una nueva función a las universidades: crear las élites ilustradas que requieren esos estados en proceso de formación para emprender la ardua tarea de construir rudimentarios aparatos burocrático-administrativos, empresa que se desarrollará sostenidamente casi hasta finales de siglo en el caso argentino".

La nueva universidad se organizó en seis departamentos: Primeras Letras, Estudios Preparatorios, Medicina, Ciencias Exactas, Jurisprudencia y Ciencias Sagradas. En 1861 se propusieron cambios importantes, tanto en la orientación de los estudios como en las formas de gobierno. La fundación del departamento de Ciencias Exactas, en 1865, significó la primera presencia de estudios modernos de carácter experimental que consolidaron el abandono de la tradición escolástica. Ese mismo año se elaboró un reglamento universitario que establecía que la institución sería gobernada por un consejo de catedráticos presidido por el rector.

Años después, en 1871, se elevó un proyecto de ley orgánica para todo el sistema de enseñanza, que concebía a la universidad como el resultado de la articulación de un conjunto de facultades y contemplaba el sistema de concursos como un mecanismo para la adjudicación de cátedras. Estas disposiciones fueron canalizadas por un decreto del Poder Ejecutivo en 1874.

En 1880, tras la federalización de la ciudad de Buenos Aires, la universidad fue transferida al Estado nacional, y comenzaron a discutirse los marcos legales para las dos casas de estudios que dependían de la Nación. El resultado sería la sanción, años más tarde, de la ley Avellaneda<sup>[9](#page-23-1)</sup>.

 $\overline{\phantom{a}}$ 

<span id="page-23-0"></span><sup>8</sup> Desaparición de los signos, valores o comportamientos que se consideran propios o identificativos de una confesión religiosa.

<span id="page-23-1"></span><sup>9</sup> Primera Ley Universitaria que fijó las bases a las que debían ajustarse los estatutos de las universidades nacionales. Se refería fundamentalmente a la organización de su régimen administrativo, dejando otros aspectos liberados a su propio accionar. Se sancionó en 1885 y recién fue derogada sesenta y dos años más tarde, en 1947, bajo el primer gobierno de Juan Domingo Perón.

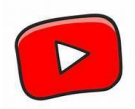

Esta ley fue debatida entre los años 1883 y 1885 en el Congreso argentino por iniciativa de Nicolás Avellaneda, y finalmente sancionada en 1886. Las disposiciones y el espíritu de dicha ley se inscriben en un proceso mayor de concentración en el Estado nacional de un conjunto de prerrogativas y atribuciones ejercidas por instituciones y corporaciones hasta entonces  $relativamente$ autónomas $10$ .

"La norma era sencilla y constaba de cuatro artículos que se centraban fundamentalmente en la forma de integración de los cuerpos directivos, en las atribuciones de esos mismos cuerpos, en el modo de designación de los profesores y en el origen de los recursos presupuestarios, estableciendo criterios generales sobre los cuales cada casa de estudios debía dictar sus estatutos" (Buchbinder, 2005).

Tanto en la Universidad de Buenos Aires como en la de Córdoba el objetivo central era formar profesionales, más específicamente médicos, abogados e ingenieros. La investigación y el ejercicio de disciplinas humanísticas se hacían por fuera de los ámbitos académicos formales.

Los estatutos sancionados de acuerdo con la ley determinaban que los consejos académicos, también llamados "facultades", nombraban a sus propios miembros -que tenían carácter vitalicio,aprobaban o reformaban sus planes de estudio y fijaban las condiciones de admisibilidad para los ingresantes. La asamblea universitaria, que elegía al rector, estaba integrada por miembros de todos los consejos académicos.

A comienzos del siglo XX existían cuatro universidades nacionales: Córdoba (1613), Buenos Aires (1821), Universidad Nacional del Litoral -Santa Fe- (1889)<sup>[11](#page-24-1)</sup> y La Plata (1905)<sup>[12](#page-24-2)</sup>.

Es importante mencionar que la Universidad Nacional de La Plata se concibió con la idea de "organizar una universidad de tipo nuevo, de carácter científico y experimental, en la que se desarrollara ampliamente la investigación científica, la extensión universitaria, el intercambio de profesores con las universidades extranjeras y se impartieran las enseñanzas primaria y secundaria, también con carácter experimental" (Castiñeiras, 1939).

La influencia del pensamiento positivista<sup>[13](#page-24-3)</sup> trajo aparejada también nuevas disciplinas; fundamentalmente, la nueva universidad debía poseer una estructura "moderna y experimental",

<span id="page-24-0"></span>**<sup>.</sup>** <sup>10</sup> Se habla de relativa autonomía ya que, en ese momento, "las universidades eran fuertemente dependientes del poder público en aspectos financieros y presupuestarios" (Buchbinder, 2005).

<span id="page-24-1"></span><sup>&</sup>lt;sup>11</sup> Si bien la Universidad Provincial de Santa Fe se creó en 1889, pasó a ser nacional en 1919 y fue renombrada como Universidad Nacional del Litoral con la Ley 10.861 del 17 de octubre de 1919, bajo el gobierno de Hipólito Yrigoyen. Una de sus características, atípicas para la época, era la existencia de sedes en distintas ciudades de la provincia de Santa Fe.

<span id="page-24-2"></span><sup>&</sup>lt;sup>12</sup> En 1890 se crea la Universidad de la Provincia de Buenos Aires, con sede en la entonces recientemente fundada ciudad de La Plata como cabecera provincial. Si bien no comenzó a funcionar de inmediato, finalmente la universidad abrió sus puertas en 1897, hasta que fue nacionalizada en 1905, adoptando el nombre de Universidad Nacional de La Plata.

<span id="page-24-3"></span><sup>&</sup>lt;sup>13</sup> El positivismo o filosofía positiva es una teoría filosófica que sostiene que todo conocimiento genuino se limita a la interpretación de los hallazgos "positivos", es decir, reales, perceptibles sensorialmente y verificables que provienen de los estudios científicos.

opuesta a las de Córdoba y Buenos Aires, con orientación humanística. Asimismo, debía fomentar la familiarización con el conocimiento científico entre las clases populares menos instruidas a través de demostraciones y clases públicas. El desarrollo de las ciencias naturales, entre ellas la física, fue una prioridad institucional, y tuvieron un papel protagónico en la construcción del progreso, ese "adelanto hacia la perfección" al que se aspiraba con un rotundo optimismo (Weinberg, 1996).

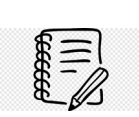

En 1889, Cecilia Grierson, nieta de colonos escoceses asentados en Santa Catalina (sur del gran Buenos Aires) se recibió de médica, hecho que la convirtió en la primera mujer en recibir un título universitario en la Argentina. La doctora Grierson fue una destacada personalidad hacia comienzos del siglo XX, por su compromiso con la sociedad en la que le tocó vivir y con sus antepasados.

### Segunda Etapa: la Reforma Universitaria

Ya a principios del siglo XX, el perfil y las características del sistema educativo comenzaron a ser cuestionados. Las ideas progresistas y liberales impulsaron el proceso político democratizador en la Argentina del 1900, que tenía como protagonistas a una población de inmigrantes cada vez más integrados al territorio y a la economía nacional. El espíritu reformista fue creciendo en la sociedad, asestando un duro golpe al poder conservador. El estudiantado ocupó su rol histórico y comenzó a luchar por una educación de excelencia, democrática y vinculada a los problemas regionales.

La insatisfacción de la sociedad y sus clases dirigentes apuntaban al carácter exclusivamente utilitarista del sistema universitario, que no contribuía al desarrollo cultural y no favorecía instancias de cohesión espiritual en una sociedad fragmentada por el impacto de la inmigración y el crecimiento económico. También fue cuestionada la forma de gobierno, por su incapacidad para asimilar los cambios.

Los consejos académicos<sup>[14](#page-25-0)</sup> se nutrían entonces de personalidades que figuraban en los primeros planos de la política nacional y eran cuestionados por su carácter elitista, oligárquico y excluyente.

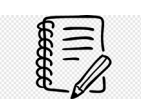

**.** 

En 1916, la Universidad de Buenos Aires contaba con 5400 estudiantes, La Plata con algo más de 1000 y Córdoba, con 700 (Buchbinder, 2005).

<span id="page-25-0"></span><sup>&</sup>lt;sup>14</sup> Las universidades, incluso las actuales, tienen diversos órganos de gobierno. Uno de los más importantes es el Consejo Académico, que por lo general tiene como ámbito una unidad académica o facultad.

El crecimiento en el número de estudiantes fue acompañado por el surgimiento de las primeras organizaciones gremiales: en 1900 nace el centro de estudiantes de Medicina; en 1903, el de Ingeniería; y en 1905, los de Derecho y Filosofía y Letras. En 1908 se fundó la Federación Universitaria de Buenos Aires.

El régimen de exámenes era otro de los puntos conflictivos a principios de siglo. Frente a la sucesión de conflictos y protestas de los estudiantes en relación con las cuestiones mencionadas, la conducción de un nuevo rector en 1906, Eufemio Uballes, permitió reformar los estatutos ese mismo año. Los cambios terminaron con el poder de las academias con miembros vitalicios, con los exámenes generales y con los cuestionados nombramientos de profesores.

Sin embargo, las autoridades universitarias de Córdoba, mucho más conservadoras que sus pares liberales de Buenos Aires, fueron reacias a incorporar cambios, manteniendo los estatutos sancionados en 1880. Las tensiones que esta situación generó en esa casa de altos estudios mediterránea daría lugar a uno de los movimientos de transformación universitaria más relevantes en la historia de las instituciones de educación superior de América Latina: la Reforma Universitaria de 1918.

Puiggrós señala que "la enseñanza enciclopédica y memorística, desactualizada o ajena a la realidad social, era muy criticada. La Universidad de Córdoba era un reservorio de la pedagogía tradicionalista clerical. No es de extrañarnos que allí comenzara el movimiento reformista en 1918. El reformismo universitario sintetizó muchas de las ideas pedagógicas desarrolladas por los educadores democráticos en las décadas anteriores. Sus tres banderas fueron la autonomía universitaria, la libertad de cátedra y el cogobierno. El movimiento reformista se expandió rápidamente por América Latina, el modelo de universidad que proponía era el más avanzado de su época" (Puiggrós, 2006).

#### La reforma universitaria - Los dolores que nos quedan

Ante un complejo escenario mundial -la Primera Guerra Mundial en 1914 y la Revolución Rusa en 1917-, políticamente muy delicado especialmente en una Europa atravesada por conflictos bélicos, a fines de 1917 comenzaron a gestarse protestas en el seno de la Universidad de Córdoba. La crisis moral europea detona también en la base del pensamiento americano y lo desafía a construir su propio rumbo, su propio modelo de desarrollo intelectual y moral.

La protesta estudiantil ponía en cuestión no sólo las formas del gobierno universitario, sino también la filosofía del modelo catedrático. Al tiempo que se denunciaba el carácter vitalicio de los miembros de la academia y las irregularidades en la provisión de cargos docentes y administrativos, también se ponía en debate la composición de clase de los claustros. De la misma forma, se reclamaba la modificación de los planes de estudio y se cuestionaban los mecanismos de designación de profesores y el manejo de fondos, a la vez que se ponía sobre la mesa la función social que le correspondía a la universidad argentina.

Las autoridades de la institución no brindaron soluciones a los reclamos de los estudiantes. Así, a partir de marzo de 1918 comenzaron las manifestaciones callejeras organizadas por un comité pro reforma e integrado por delegados de las diversas facultades.

Luego de varias huelgas, el presidente Hipólito Yrigoyen decidió intervenir y llamó a la elección de un nuevo rector para el 15 de junio de 1915. Ese día, el movimiento estudiantil -que se venía gestando hacía tiempo- gritó sus consignas libertarias.

Mientras en el resto del planeta la educación rompía moldes, los jóvenes cordobeses, ante la pacatería de su propia casa de estudios, comenzaron a conformar un movimiento "Pro Reforma" que exigía cambios rotundos. Este grupo estaba integrado por delegados de las tres facultades de la Universidad Nacional de Córdoba - Ciencias Médicas, Ingeniería y Derecho-, y su objetivo era promover una reforma de los estatutos. Este comité comenzó a tejer una serie de alianzas con organismos de Córdoba, con representantes de la clase política y con otras universidades, particularmente la de Buenos Aires. Esa relación con el estudiantado porteño contribuyó a radicalizar el movimiento reformista cordobés.

Seis días después del estallido, el 21 de junio, la Federación Universitaria de Córdoba (surgida del movimiento Pro Reforma) publicó el ["Manifiesto Liminar"](https://www.cultura.gob.ar/media/uploads/manifesto-reforma-universitaria.pdf), documento que establece los principios del reformismo bajo el título "La juventud argentina de Córdoba a los hombres libres de Sudamérica". Este texto expresaba también una profunda crítica a la universidad conservadora y a un régimen que, en sus palabras, había llevado a "mediocrizar la enseñanza" y combatir la ciencia.

COAFO DE LA NACIÓN

Ya líder de la reforma en la provincia de Córdoba, Roca escribió este telegrama el 18 de abril de 1918. Hoy forma parte del Archivo documental del Museo Casa de Ricardo Rojas [\(conocé la web del](https://museorojas.cultura.gob.ar/)  [Museo Casa de Ricardo Rojas\)](https://museorojas.cultura.gob.ar/).

#### La reforma en Buenos Aires y La Plata

Los principios impuestos en los estatutos de Córdoba se reprodujeron en forma gradual en el resto de las altas casas de estudios, que experimentaron cambios similares en sus sistemas de gobierno.

En Buenos Aires, la reforma fue una prolongación de los cambios que venían produciéndose desde 1906, por lo que no tuvo las características violentas de los episodios de Córdoba.

En 1918 se reformaron los estatutos para que las facultades fueran dirigidas por representantes en partes iguales de profesores titulares, suplentes y estudiantes avanzados, hecho que recibió el respaldo del rector Eufemio Uballes.

 En La Plata el proceso de transformación fue, al igual que en Córdoba, muy violento. La concepción jerárquica del gobierno universitario y la férrea oposición del entonces titular Rivarola a introducir cambios generaron protestas que se fueron generalizando hasta alcanzar violentos enfrentamientos en octubre de 1919. En junio de 1920, con la renuncia de Rivarola, se inició un proceso de cambio en la forma de gobierno, una actualización de los programas de enseñanza, cambios en los criterios de designación de profesores y en el espacio concedido a la investigación, todo ello a tono con los postulados reformistas.

#### Fragmento del Manifiesto Liminar

"*Hombres de una república libre, acabamos de romper la última cadena que en pleno siglo XX nos ataba a la antigua dominación monárquica y monástica. Hemos resuelto llamar a todas las cosas por el nombre que tienen. Córdoba se redime. Desde hoy contamos para el país una vergüenza menos y una libertad más*. Los dolores que nos quedan son las libertades que nos faltan. Creemos no equivocarnos, las resonancias del corazón nos lo advierten: estamos pisando sobre una revolución, estamos viviendo una hora americana.

*La rebeldía estalla ahora en Córdoba y es violenta, porque aquí los tiranos se habían ensoberbecido y porque era necesario borrar para siempre el recuerdo de los contrarrevolucionarios de mayo. Las universidades han sido hasta aquí el refugio secular de los mediocres, la renta de los ignorantes, la hospitalización segura de los inválidos y -lo que es peor aún- el lugar en donde todas las formas de tiranizar y de insensibilizar hallaron la cátedra que las dictara. Las universidades han llegado a ser así el fiel reflejo de estas sociedades decadentes que se empeñan en ofrecer el triste espectáculo de una inmovilidad senil. Por eso es que la Ciencia, frente a estas casas mudas y cerradas, pasa silenciosa o entra mutilada y grotesca al servicio burocrático. Cuando en un rapto fugaz abre sus puertas a los altos espíritus es para arrepentirse luego y hacerles imposible la vida en su recinto. Por eso es que, dentro de semejante régimen, las fuerzas naturales llevan a mediocrizar la enseñanza, y el ensanchamiento vital de los organismos universitarios no es el fruto del desarrollo orgánico, sino el aliento de la periodicidad revolucionaria."*

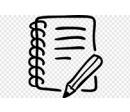

Si querés leer un poco más sobre los hechos de la Reforma de 1918, te sugerimos la siguiente página: <https://www.elhistoriador.com.ar/la-reforma-universitaria-manifiesto-liminar-21-de-junio-de-1918/>

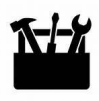

Si querés ver y profundizar un poco más sobre los acontecimientos de la Reforma de 1918, te sugerimos la siguiente página: [https://view.genial.ly/6024ae9820db360d9411d751/presentation](https://view.genial.ly/6024ae9820db360d9411d751/presentation-historia-de-la-universidad-argentina-segunda-parte)[historia-de-la-universidad-argentina-segunda-parte](https://view.genial.ly/6024ae9820db360d9411d751/presentation-historia-de-la-universidad-argentina-segunda-parte)

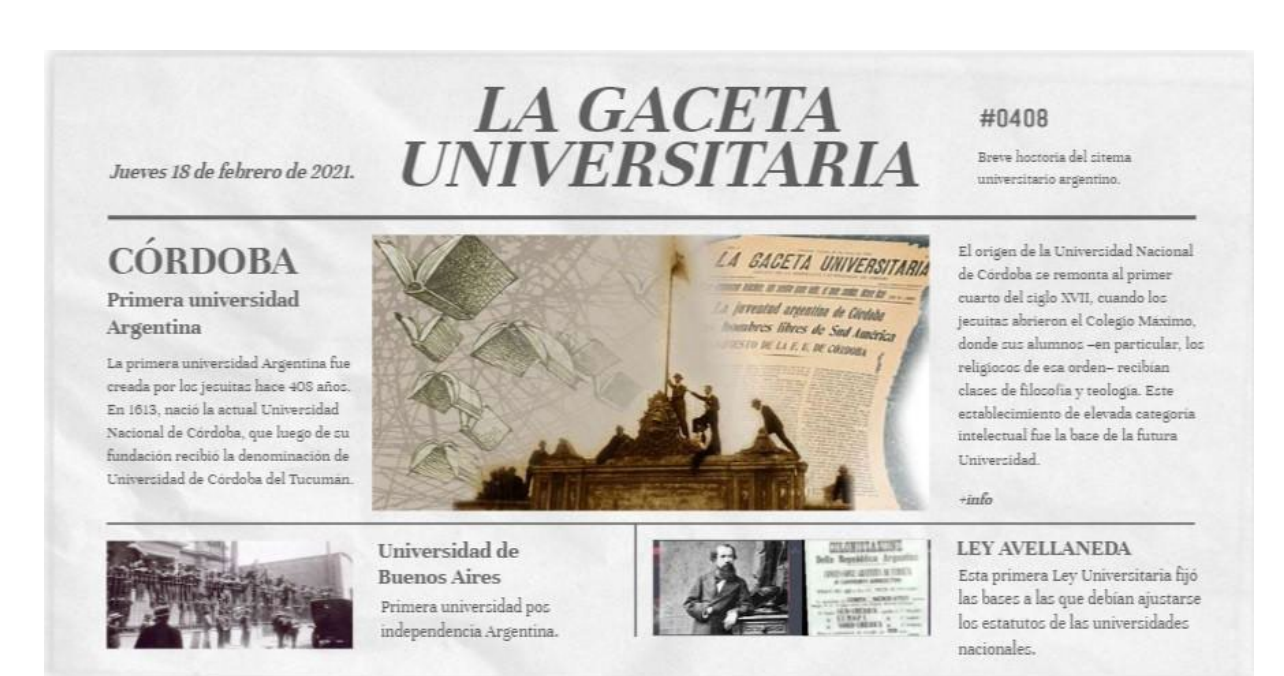

# Breve recuento de la historia de la conformación y consolidación del sistema universitario argentino

Segunda parte

El peronismo y la gratuidad

*"La conquista más grande fue que la Universidad se llenó de hijos de obreros, donde antes estaba solamente admitido el oligarca. Porque la forma de llevar al oligarca es poner altos aranceles, entonces solamente puede ir el que lo paga. Nosotros suprimimos todos los aranceles: para la universidad no había ni derechos de exámenes ni nada, era gratis, el*  *Estado pagaba todo". [Entrevista realizada a Juan Domingo Perón](https://www.elhistoriador.com.ar/entrevista-a-juan-domingo-peron-crisis/) por Tomás Eloy Martínez en marzo de 1970. (Riccono: 2015, p.11).*

El primer gobierno de Juan Domingo Perón en la Argentina, que se extendió desde 1946 hasta 1952, fue un período de gran importancia en la historia del país. Perón, quien había sido el líder del movimiento político conocido como "peronismo", asumió la presidencia con una amplia base de apoyo popular. Durante su gobierno se implementaron numerosas políticas que buscaban mejorar las condiciones de vida de los trabajadores y promover la justicia social.

La llegada de Juan Domingo Perón a la Presidencia de la Nación generó un clima de tensión y conflictos al interior de las universidades, debido a la refractaria actitud de una importante porción del mundo académico ante el ascenso de las masas que impulsó el peronismo. En ese contexto, se produjo en las instituciones académicas un recambio docente que puso a antiguos adjuntos o auxiliares al frente de las cátedras.

 En los años que gobernó Perón se aprobaron la Ley 13.031, de 1947, que cambió las bases de la estructura universitaria nacional, y la Ley 14.297, de 1954, que creó la Universidad Obrera Nacional. De la misma forma, el Decreto 29.337, de 1949, significó el fin de los aranceles y el comienzo de la gratuidad universitaria, una de las políticas públicas más inclusivas en materia de educación e infrecuente en el resto de los países de la región.

La Ley 13.031 puso punto final a la vigencia de los cuatro artículos de la reducida "Ley Avellaneda", que había oficiado de marco legal hasta entonces.

Para Sánchez Martínez, "se trata de un largo texto que, si bien por un lado reconocía la autonomía, académica y científica de las universidades, por el otro contenía una gran cantidad de normas destinadas a regular en detalle la vida de las universidades y a sujetarlas a las orientaciones del gobierno" (2002).

Los rectores eran designados directamente por el Poder Ejecutivo y los decanos, por el Consejo Directivo, pero a partir de una terna elevada por el rector; los Consejos estaban compuestos por siete representantes de los profesores titulares y cuatro de los adjuntos. Por su parte, la participación estudiantil en la estructura -uno de los logros reformistas- se vio reducida a un delegado por unidad académica sin derecho a voto. El representante de los alumnos surgía de un sorteo entre los diez estudiantes del último año con mejores calificaciones (Buchbinder, 2005).

La legislación peronista puso fin a un sistema anárquico basado en los estatutos particulares de cada universidad y creó reglas precisas en cuanto al gobierno universitario y el sistema de elección de autoridades. También estableció categorías docentes y formas de designación, al tiempo que determinó cómo se constituía el patrimonio de las casas de altos estudios. Además, instituyó un sistema de becas para los hijos de las "familias de obreros" (Ocampo, 2013)

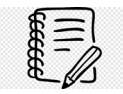

Las estadísticas indican que la matriculación universitaria pasó de 50.000 estudiantes en 1947, alrededor de 140.000 en 1955 (Ocampo, 2013).

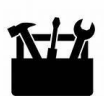

Para profundizar en la lectura sobre la historia del sistema universitario argentino, les dejamos un artículo de Aritz Recalde, director del Departamento de Humanidades y Artes de la Universidad Nacional de Lanús.

[http://nomeolvidesorg.com.ar/archivo/la-universidad-argentina-del-modelo-colonial-al](http://nomeolvidesorg.com.ar/archivo/la-universidad-argentina-del-modelo-colonial-al-reformismo-por-aritz-recalde/)[reformismo-por-aritz-recalde/](http://nomeolvidesorg.com.ar/archivo/la-universidad-argentina-del-modelo-colonial-al-reformismo-por-aritz-recalde/) 

# La Universidad tras el golpe del 55

En 1955, un golpe de Estado puso fin a la segunda presidencia de Juan Domingo Perón. Al poco tiempo de asumir, el gobierno de facto volvió a implantar la Ley Avellaneda, pero luego la reemplazó por el Decreto 6403 (Buchbinder, 2005).

Con la nueva reglamentación, las autoridades universitarias podían administrar su patrimonio y darse su estructura y planes de estudio, organizar su forma de gobierno y dictar sus estatutos siempre que respetaran la responsabilidad directiva de los 14 representantes del claustro de profesores (Buchbinder, 2005).

A partir del decreto, por primera vez en la Argentina se preveía que "la iniciativa privada podrá crear universidades con capacidad para expedir títulos y/o diplomas académicos" (Artículo 28, Decreto 6.403, 1955).

En julio de 1966, el presidente de facto Juan Carlos Onganía firmó el Decreto-Ley 16.912 que suprimió el gobierno tripartito, disolvía los 17 consejos superiores y obligaba a los rectores y decanos a transformarse en interventores sometidos a la autoridad del Ministerio de Educación.

Algunos rectores aceptaron la disposición, pero los de las casas de estudio de Tucumán, Litoral, La Plata, Buenos Aires y Córdoba la rechazaron (Buchbinder, 2005). Docentes y estudiantes iniciaron una resistencia que desembocó en "La noche de los bastones largos", una tristemente célebre jornada en la que la guardia de infantería irrumpió en las facultades de Ciencias Exactas, Arquitectura, y Filosofía y Letras de la UBA, y reprimió y detuvo a miembros de la comunidad académica.

En 1967 se creó la Ley Orgánica de las Universidades Nacionales (Ley 17.245), que reguló la vida del sector hasta 1974. Con esta norma, el gobierno de facto intentó despolitizar las universidades y activar mecanismos selectivos de admisión (Buchbinder, 2005).

"La Ley Orgánica fijaba claramente cuáles eran los fines de la Universidad: en primer lugar, la formación de universitarios capaces de actuar con responsabilidad y patriotismo al servicio de la Nación" (Art. 2). De modo similar, su acción debía orientarse con "auténtico sentido social, al servicio de los intereses fundamentales de la Nación y contribuir al afianzamiento del espíritu cívico" (De Luca, 2013, p. 115).

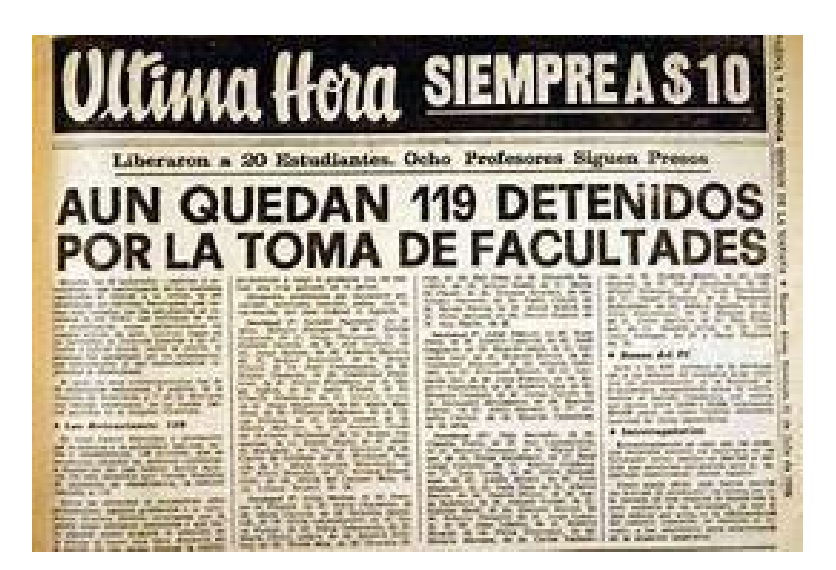

Si bien en el articulado se defendía la autarquía administrativa y financiera y la autonomía académica, también se advertía que, si el orden público y la legislación común lo requerían, las autoridades nacionales o locales podían intervenir.

Por su parte, los claustros universitarios no serían la excepción a la prohibición que pesaba sobre el conjunto de la sociedad en torno de la actividad política (De Luca, 2013). "Prohíbase en los recintos universitarios toda actividad que asuma formas de militancia, agitación, propaganda, proselitismo o adoctrinamiento de carácter político" (Ley 17.245, 1967). En ese sentido, se permitía "el ingreso de la caballería a la Universidad" si la autoridad nacional lo consideraba necesario. También autorizaba el cesanteo de docentes con "incompatibilidad moral" (De Luca, 2013, p. 116).

En lo que se refiere a los órganos de gobierno universitario, la Ley Orgánica sólo permitía la participación de rectores, decanos y profesores, pero limitaba a los estudiantes a presentar un delegado con voz (pero sin voto) en las sesiones.

La Universidad, además, dejaba de ser irrestricta para constituirse en un espacio cerrado, franqueable únicamente a partir de la aprobación de pruebas de ingreso.

En este período, Alberto Taquini (h) difundió su "Plan de Nuevas Universidades", que apuntaba a la descentralización de las universidades más importantes, que habían experimentado una gran expansión en sus matrículas.

"Taquini pensaba que, para que las universidades cumplieran fielmente con su cometido académico, científico y administrativo, debían contar con un tamaño óptimo y estar ubicadas donde hubiese concentración poblacional y un impulso del desarrollo regional" (Vera De Flachs, 2006).

Por su parte, el gobierno estaba convencido de que, si las nuevas universidades se ubicaban en ciudades del interior, serían más controlables las movilizaciones estudiantiles y los focos de rebeldía.

En este período se crearon las universidades del Nordeste y del Sur (1956), de Rosario (1968), de Río Cuarto y del Comahue (1971), y de Lomas de Zamora, de Catamarca y de Salta (1972).

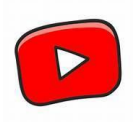

Para comprender y profundizar sobre este período, te proponemos que veas este video: "Historia del Sistema Universitario Argentino" - Universidad y Trabajo. (1943-1955) Capítulo 5:<https://youtu.be/61ju4wPcJMc?si=9sxiZKIzp61wFjM8>

#### Primavera universitaria

El final de la proscripción peronista y la imponente victoria de la fórmula Perón-Perón, con más del 60% de los votos, devolvieron la democracia plena al país. En ese marco, la militancia universitaria vivía su primavera más efervescente.

El 14 de febrero de 1974, el ministro de Cultura y Educación de la Nación, Jorge Taiana, envió al Congreso Nacional el proyecto que, días más tarde, se convertiría en la Ley Universitaria (20.654). Con la nueva legislación, el Ejecutivo nacional designó rectores normalizadores para las universidades de todo el país en reemplazo de los interventores. La nueva Ley "procuraba compatibilizar las ideas de las agrupaciones peronistas hegemónicas en el ámbito académico con elementos de la tradición reformista como la autonomía" (Buchbinder, 2005, p. 203).

El articulado expresa que la universidad estaba obligada a "hacer aportes necesarios y útiles al proceso de liberación nacional" (Art. 1), y que la enseñanza (y la investigación) "será nacional y tendiente a establecer la independencia económica y tecnológica". Incluso, se establece la incompatibilidad de la docencia universitaria con "el desempeño de funciones jerárquicas o no al servicio de empresas multinacionales o extranjeras" (Art. 11).

En cuanto al gobierno y la administración de las universidades, la norma sostiene que "serán ejercidos con la participación de todos los sectores de la comunidad universitaria: docentes, estudiantes y personal no docente" (Art. 19). Este último grupo se incorpora por primera vez.

El 1 de julio de 1974 falleció Juan Domingo Perón, cuando aún no se había cumplido un año de su tercera presidencia. Su esposa y vicepresidenta, María Estela Martínez de Perón, se hace cargo del gobierno. La figura del ministro de Bienestar Social, José López Rega, creció en la misma proporción que su influencia sobre la primera mandataria.

Los cambios en el gabinete nacional no tardaron en llegar. El 14 de agosto, Oscar Ivanissevich reemplaza a Taiana en el Ministerio de Cultura y Educación; una de sus primeras medidas al frente de la cartera educativa fue la intervención de varias facultades.

"Se clausuraron los centros de estudiantes y se nombraron celadores que vigilaban la actividad política de los estudiantes. Durante todo 1975 se llevaron a cabo cesantías masivas de docentes y expulsiones de alumnos" (Buchbinder, 2005, p. 206-207).

Uno de los años en que más universidades nacionales se crearon fue 1973. En esos meses nacieron las de Entre Ríos, Jujuy, La Pampa, Luján y Misiones. Completan este período las casas de estudio del Centro de la Provincia de Buenos Aires (1974) y Mar del Plata (1975).

#### La Universidad y el terrorismo de Estado

En la madrugada del 24 de marzo de 1976, las botas de los militares volvieron a pisotear la democracia argentina. Las Fuerzas Armadas derrocaron al gobierno de María Estela Martínez de Perón, y una junta integrada por Jorge Rafael Videla, Emilio Eduardo Massera y Orlando Ramón Agosti inauguró la más siniestra de las dictaduras que azotó a la patria e impulsó un plan económico devastador.

El 29 de marzo se sancionó y promulgó la Ley 21.276 "para la normalización de las universidades". La norma no anuló la ley anterior (20.654), aunque derogó total o parcialmente 32 de los 63 artículos.

El Ministerio de Cultura y Educación de la Nación quedó como responsable de la designación de rectores y decanos. Además, se prohibió "toda actividad que asuma formas de adoctrinamiento, propaganda, proselitismo o agitación de carácter político o gremial, docente, estudiantil o no docente", al igual que "todas aquellas actividades que se aparten del propósito y objetivos básicos fijados por el Proceso de Reorganización Nacional".

"Las casas de altos estudios fueron distribuidas entre las distintas fuerzas militares y sus primeros interventores fueron oficiales que luego dejaron su lugar a civiles de extrema derecha (…) La reestructuración del conjunto del sistema universitario se llevó a cabo mediante desapariciones y asesinatos de estudiantes y profesores" (Buchbinder, 2005, p. 208).

Bajo el régimen dictatorial sólo se creó la Universidad Nacional de la Patagonia San Juan Bosco (1980), que tiene su sede en la provincia de Chubut.

En un artículo periodístico para la conmemoración del golpe de Estado a 40 años de democracia, Gustavo Sarmiento escribe en el diario *Tiempo Argentino* que "la dictadura tendría en los jóvenes universitarios a uno de sus grupos de víctimas predilecto. Sólo en la UBA fueron 1086 los detenidos-desaparecidos o asesinados. El 90% no había terminado su carrera. Pablo Pineau, Doctor en Educación de la UBA, lo describe: 'La dictadura se ensañó, sobre todo, con los jóvenes universitarios. Si uno mira los porcentajes de desaparecidos uno puede ver que la franja etaria más golpeada fue la juventud, que coincide con la universitaria: esto es aplicable a toda la comunidad: docentes, no docentes, estudiantes'".

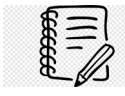

El informe de la CONADEP (Comisión Nacional sobre Desaparición de Personas) incluye el impacto que tuvo el gobierno militar en los ámbitos universitarios: de los 30.000 desaparecidos que dejó la dictadura, el 21% son estudiantes; y el 5,7% son docentes (Sarmiento, 2023).

#### La vuelta a la democracia

Con el regreso de la democracia y la asunción de Raúl Alfonsín como primer mandatario, las universidades públicas fueron intervenidas en diciembre de 1983 (Sánchez Martínez, 2002).

En junio de 1984 se sancionó la Ley 23.068, cuyo objetivo fue normalizar las universidades nacionales, afectadas por las medidas tomadas por los gobiernos de facto (Vera de Flash, 2006).

"Los principales problemas que se debían afrontar incluían una universidad de masas prácticamente sin investigación, con orientaciones profesionistas profundamente acentuadas, inmersa en un deterioro de la formación de sus docentes y con graves problemas edilicios, y todos ellos agravados por la explosión de la matrícula en 1984", sostiene el entonces rector de la UBA, Francisco Delich (Buchbinder, 2005, p. 215).

La democratización de la universidad pública requería de la normalización de los diferentes claustros docentes a partir de concursos (entre 1984 y 1988 se realizaron 15.000) y la participación de graduados y estudiantes en el gobierno de las casas de estudio. Además, se suprimieron las restricciones al ingreso, al igual que los aranceles (Buchbinder, 2005).

La Ley 23.068 se anunció como un "régimen provisorio" hasta que, una vez normalizadas las instituciones universitarias, se sancionara una legislación "de fondo". Al mismo tiempo, la norma exigía la normalización de las casas de educación superior en un período de 18 meses. Ese objetivo se cumplió. Sin embargo, la legislación "de fondo" recién llegó en la década siguiente (Sánchez Martínez, 2002).

En esta etapa se sumaron a la órbita nacional las universidades de Formosa (1988), La Matanza (1989), Quilmes (1989), San Martín (1992), General Sarmiento (1993), La Rioja (1993) y Patagonia Austral (1994). De las siete casas, cuatro se emplazan en el conurbano bonaerense, donde sólo existía la de Lomas de Zamora.

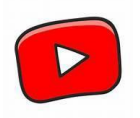

Para comprender y profundizar sobre este período, te proponemos que veas este video. Historia del Sistema Universitario Argentino: "Recuperación de la democracia Alfonsín. (1983-1989)" Capítulo 10:<https://youtu.be/UnbGRqyqPOI?si=YRxRbQxzTEyB4l6B>

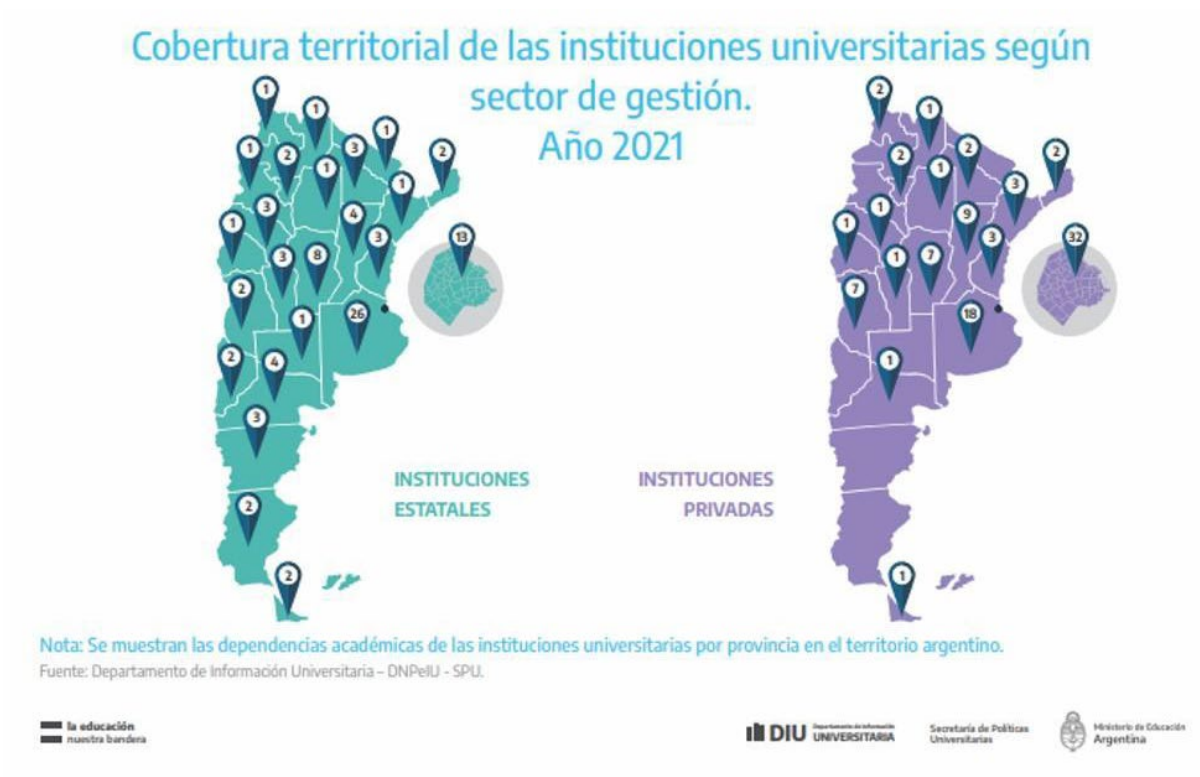

Fuente: Síntesis de Información de estadística universitaria 2020-2021 DIU-SPU-ME.

#### El sistema universitario argentino

La Ley 24.521 de Educación Superior (LES), sancionada el 20 de julio de 1995 en un contexto marcado por el avance del mercado sobre el Estado, de apertura de la economía a los mercados internacionales y de transferencia de servicios y bienes públicos a manos privadas, se puso en vigor y hasta nuestros días se encuentra vigente. Por primera vez en la historia del país, una norma regula el conjunto de la educación superior y no solamente las universidades nacionales. También se sancionó, de manera complementaria, la Ley Federal de Educación N°24.195, que luego sería derogada por la Ley de Educación Nacional N°26.206 del año 2006.

Para Sánchez Martínez, la LES "ha sido desde sus comienzos una ley debatida y cuestionada ideológicamente por sectores que se resisten a aceptar el ordenamiento normativo y los cambios institucionales que en su momento se propuso para la educación superior y especialmente para las universidades" (2013, p. 139).

A partir de la sanción de la LES en 1995, por primera vez el Estado nacional pretendió regular y articular los subsistemas universitarios y no universitarios, dejando en manos de cada institución la potestad para establecer de manera autónoma el régimen de admisión, permanencia y promoción de sus estudiantes (Montenegro, 2020).

En el momento en que nació la legislación, la legitimidad del sistema universitario abierto, con ingreso irrestricto y gratuidad, fue puesta en cuestión. Los análisis ya no se enfocan tanto en el crecimiento del sistema o en la planificación de su expansión, sino en la cuestión de la calidad y su correlato: la evaluación (Buchbinder, 2005).

En ese sentido, esta ley propició la creación de la Comisión Nacional de Evaluación y Acreditación Universitaria (CONEAU), responsable del Sistema de Información Universitaria (SIU), cuyo propósito central es generar información que permita la planificación de acciones que contribuyan a mejorar el sistema universitario.

"La Ley establece una serie de parámetros generales a los que deben sujetarse las casas de estudios, dejando la implementación y definición de los aspectos específicos a los estatutos de cada universidad. Reconoce la autonomía universitaria y el rol primordial e indelegable del Estado en la prestación del servicio de educación superior" (Buchbinder, 2005. p. 222). Al respecto, el concepto de "servicio de educación" en el que se hace énfasis en el artículo 2 significó un punto de controversias, ya que desplazaba en la letra al concepto de derecho a la educación.

En lo referente a los órganos de gobierno, y al tratarse de una ley-marco, deja las formas de elección y su constitución a lo que dispongan los estatutos de cada institución.

No obstante, en el texto se presentan algunas pautas básicas: por ejemplo que la representación del claustro docente no podrá ser inferior al 50%, que los representantes estudiantiles sean alumnos regulares con el 30% de las asignaturas aprobadas de la carrera que cursen, que el personal no docente tenga representación en dichos cuerpos "con el alcance que determine cada institución" y que los graduados, en caso de ser incorporados a los cuerpos colegiados, puedan elegir y ser elegidos si no tienen relación de dependencia con la institución universitaria (Artículo 53).

A diferencia de todas sus antecesoras, la norma dedicaba el capítulo 2 completo a "la autonomía, su alcance y sus garantías". En ese sentido, la reforma de la Constitución Nacional ocurrida en 1994 ya dejaba en claro que corresponde al Congreso "sancionar leyes de organización y de base de la educación (…) que garanticen los principios de gratuidad y equidad de la educación pública estatal y la autonomía y autarquía de las universidades nacionales" (Art. 75, inciso 19).

Según el artículo 29 de la ley, la autonomía comprende un conjunto muy amplio de atribuciones, entre las que se encuentran: "Dictar y reformar sus estatutos. Definir sus órganos de gobierno, establecer sus funciones, decidir su integración y elegir sus autoridades de acuerdo a lo que establezcan los estatutos y lo que prescriba la ley. Administrar sus bienes y recursos, conforme a sus estatutos y las leyes que regulan la materia. Crear carreras universitarias de grado y de posgrado. Formular y desarrollar planes de estudio, de investigación científica y de extensión y servicios a la comunidad. Otorgar grados académicos y títulos habilitantes".

Además, el artículo 30 sostiene que las universidades sólo pueden ser intervenidas por el Congreso de la Nación, mientras que el 31 prohíbe que la fuerza pública ingrese en los ámbitos universitarios si no media una orden escrita previa de juez competente o solicitud expresa de la autoridad universitaria. Como se expresó anteriormente, esta autonomía se vio acompañada por un mayor rigor en lo relativo a la evaluación de las instituciones académicas.

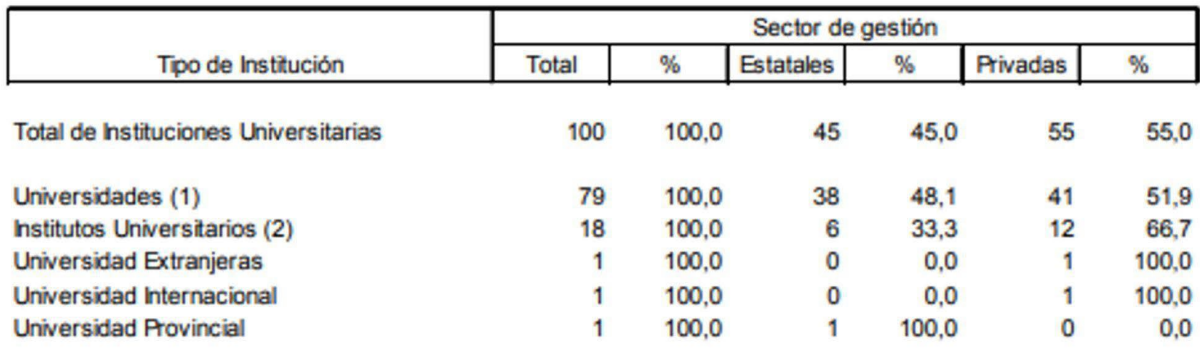

Cuadro: Instituciones universitarias argentinas por sector de gestión según tipo de institución. Año 2004. Fuente: Anuario de estadísticas universitarias 00-04 - Secretaría de Políticas Universitarias - MECyl

En tanto, en la conformación del sistema universitario durante la década del 90 nacieron tres universidades: Lanús, Tres de Febrero y Villa María, todas en 1995, mientras que en 2002 se sumaron las de Chilecito y Noroeste de la Provincia de Buenos Aires.

Una fuerte expansión territorial del sistema universitario argentino comienza en el período 2007-2016, cuando se crearon muchas universidades nacionales y por primera vez en la historia cada provincia cuenta con, al menos, una casa de estudios universitarios pública en su territorio. En esos años nacieron las instituciones de Chaco Austral (2007), Río Negro (2008), Jauretche (2009), Avellaneda (2009), José C. Paz (2009), Moreno (2009), Villa Mercedes (2009), del Oeste (2009), Tierra del Fuego (2010), Defensa Nacional (2014), Hurlingham (2014), de las Artes (2014), de los Comechingones (2014), Rafaela (2014), San Antonio de Areco (2014), Alto Uruguay (2015), Scalabrini Ortiz (2015) y Guillermo Brown (2015).

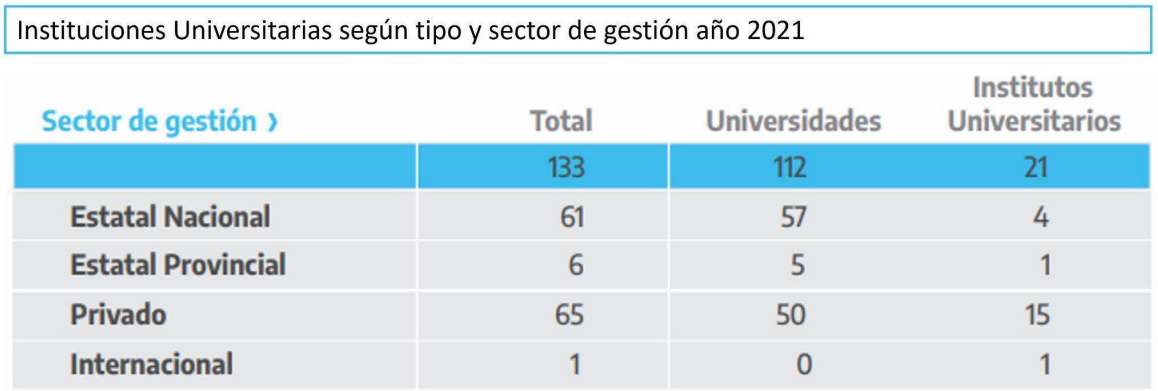

Fuente: Departamento de Información Universitaria DNPeIU - SPU - ME

Un hito significativo de los últimos años es la Reforma Puiggrós, llamada así para identificar a la autora del proyecto, Dra. Adriana Puiggrós, diputada del Frente para la Victoria y presidente de la Comisión de Educación de la Honorable Cámara de Diputados de la Nación (2007-2015). Se trata de la Ley N° 27.204, denominada Ley de Implementación efectiva de la responsabilidad del Estado en el Nivel de Educación Superior, sancionada en octubre de 2015. que modificó algunos articulados de la LES (Montenegro, 2020) que expresan otra mirada sobre el sector y la política pública en materia de educación superior, fundamentalmente enfocado en regular y resguardar la gratuidad y el ingreso irrestricto a la universidad.

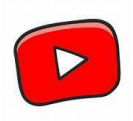

Para comprender y profundizar sobre la reforma Puiggrós, te invitamos a ver el siguiente video:<https://youtu.be/MnVoInJxkjI?si=ib60WcSGfXo81gH->

Recientemente, en septiembre de 2023 el Senado de la Nación aprobó en sesión especial y convirtió en ley-la creación de cinco universidades nacionales: la de Madres de Plaza de Mayo, en la Ciudad Autónoma de Buenos Aires; las del Delta, de Pilar y de Ezeiza, en la provincia de Buenos Aires; y la de Río Tercero, en la provincia de Córdoba.

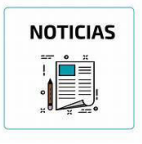

Podés ver la noticia en el siguiente enlace: [https://www.telam.com.ar/notas/202309/641743-ley](https://www.telam.com.ar/notas/202309/641743-ley-creacion-universidades-nacionales.html)[creacion-universidades-nacionales.html](https://www.telam.com.ar/notas/202309/641743-ley-creacion-universidades-nacionales.html)

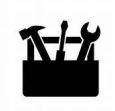

Si querés ver y profundizar sobre las estadísticas universitarias, te sugerimos la siguiente página, donde encontrarás los anuarios estadísticos del sistema universitario argentino: <https://www.argentina.gob.ar/educacion/evaluacion-informacion-educativa/anuarios>

### Bibliografía

- Buchbinder, Pablo. *Historia de las Universidades Argentinas*, Buenos Aires, Sudamericana, 2005.
- Buchbinder, Pablo. "Aportes para el estudio de la extensión universitaria en la Argentina". En *Historia de la Educación*, vol. 41, Salamanca, 2022, p. 341-360.
- De Luca, Romina; Álvarez Prieto, Natalia "La sanción de la Ley Orgánica de las Universidades en la Argentina bajo la dictadura de Onganía y la intervención de los distintos organismos nacionales e internacionales en el diseño de las transformaciones". En *Perfiles Educativos*, vol. XXXV, núm. 139, México, 2013, pp. 110-126.
- Dércoli, Julián Andrés; Garaño, Ignacio. "Sentidos e imaginarios en disputa en torno al des arancelamiento de las universidades públicas: una aproximación histórico-etnográfica". CONUSUR, 2021.
- Montenegro, Jésica. Tesis Doctoral: La reforma Puiggrós a la Ley de Educación Superior y sus efectos en el acceso a la UNLP. El Caso de la Facultad de Ciencias Médicas. 2020.
- Ocampo, Gabriela M. "Innovaciones trascendentes producidas en la Educación Superior Argentina durante el período 1946-1955". En *Debate Universitario*, Buenos Aires, 2013.
- Puiggrós, Adriana. *Universidad, proyecto generacional e imaginario pedagógico*, Buenos Aires, Paidós, 1993.
- Puiggrós, Adriana. *Qué pasó en la educación argentina. De la conquista al menemismo.* Buenos Aires, Kapelusz, 1996.
- Rodríguez, Laura G. *Universidad, peronismo y dictadura, 1973-1983*. Buenos Aires, Prometeo, 2015.
- Sánchez M., Eduardo. "Entre rupturas, continuidades y transformaciones. Legislación sobre educación superior en Argentina". SPU, Argentina, 2013.
- Sarmiento, Gustavo. "La persecución militar en universidades y la noche de abril en la que 'levantaron' a 14 psicólogos en La Plata", *Tiempo Argentino*, 24 de febrero de 2023. Disponible en: www.tiempoar.com.ar/informacion-general/la-persecucion-militar-enuniversidades-y-la-noche-de-abril-en-la-que-levantaron-a-14-psicologos-en-la-plata/.
- Vera de Flachs, María C. "Notas para la historia de la universidad en Argentina". Revista *Historia de la Educación Latinoamericana*, 2006.
- Ley de Educación Superior N°24.521/1995. Disponible en www://servicios.infoleg.gob.ar/infolegInternet/anexos/25000-29999/25394/texact.htm
- Ley de Educación Nacional N°26.206/2006. Disponible en www.argentina.gob.ar/sites/default/files/ley-de-educ-nac-58ac89392ea4c.pdf.
- Ley Puiggrós N°27.045/2015. Disponible en www.boletinoficial.gob.ar/pdf/linkQR/L2QyaENrRGxFVUJycmZ0RFhoUThyQT09.

# Visita guiada por la UNaB y muchos otros datos útiles

*Texto: [Andrea Retamal Hofmann](mailto:andrea.r.hofmann@unab.edu.ar)*

#### ✔ ¿Por qué es importante saber dónde estudias?

Porque no elegiste cualquier universidad, porque probablemente seas parte de esta institución durante una parte muy significativa de tu vida y porque cuanto más conozcas, mejor vas a poder afrontar tu carrera.

En el Artículo 1 del estatuto de la UNaB dice que "La Universidad Nacional Guillermo Brown (UNaB) es una persona jurídica de derecho público, con autonomía y autarquía, conforme con el Art. 75, Inc. 19 de la Constitución Nacional, creada por Ley del Congreso de la Nación N° 27.193."

De acuerdo con el Art. 5 del estatuto, la misión de la UNaB se realiza a través de sus funciones y actividades principales: la formación, la investigación y el desarrollo socio tecnológico, los estudios humanísticos y las creaciones artísticas, así como la difusión del conocimiento, de la cultura nacional y universal, y la extensión de su acción a la comunidad con el fin de contribuir a su bienestar y a la mejora de los problemas locales, nacionales y regionales, priorizando la asistencia científica y técnica al Estado y a la comunidad; acorde con el Art. 28 LES.

Su misión se orienta siempre a fortalecer el desarrollo social, económico y cultural de su comunidad de referencia. A tal efecto, la UNaB garantiza la gratuidad de la enseñanza y la realización de estudios en las carreras regulares de pregrado y de grado, y aplica políticas de becas, en el marco de las políticas públicas, para asegurar la inclusión con criterios de equidad social.

Ahora bien, el horizonte de la UNaB - es decir, su visión - es "garantizar el derecho social a la educación superior y formar profesionales que promuevan el desarrollo social, económico y productivo de la región y del país". La Universidad debe cumplir un importante rol en la construcción y desarrollo social, junto con las acciones de otros ámbitos públicos, las organizaciones de la sociedad civil y el sector productivo.

En cuanto a los **valores** con que se identifica la institución, podemos mencionar -tomados también del estatuto— que la UNaB promueve la calidad educativa; el respeto por diferentes perspectivas y cosmovisiones; el compromiso social solidario; que prioriza las necesidades de su región de influencia; no admite la discriminación de ninguna naturaleza; promueve la inclusión educativa; las condiciones formativas y laborales dignas, y está comprometida con la equilibrada interacción con el medio ambiente.

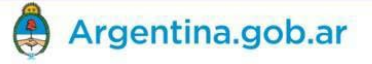

#### HOME SISTEMA EDUCATIVO . INDICADORES INFORMES SIG PROGRAMAS CAPACITACIÓN

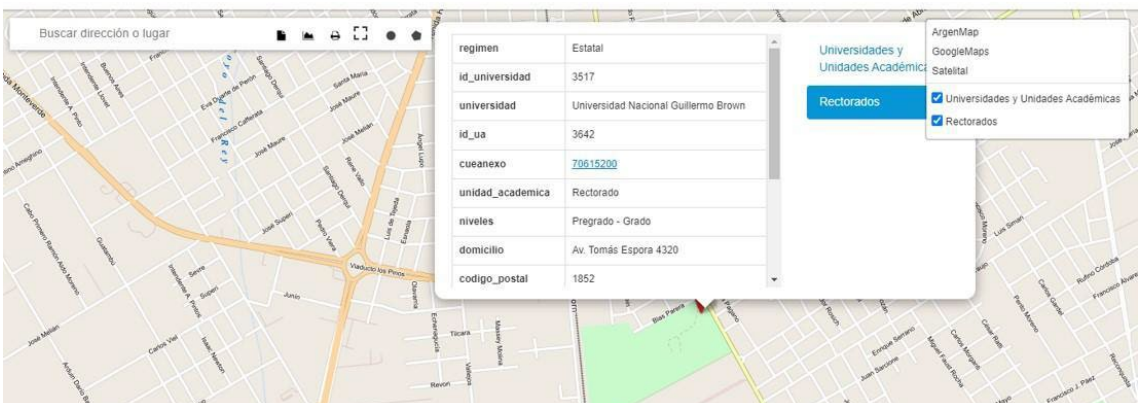

Cuadro 1: recorte Mapa Navegable de las Universidades - https://mapa.educacion.gob.ar/maps/mapa-navegable-de-las-universidades

#### $\vee$  ; Por qué es importante conocer los objetivos que tiene la UNaB?

Es importante porque el motor de toda universidad son los estudiantes en interacción con sus pares, con sus docentes y con su comunidad. Y los objetivos, como sabemos, son aquellas cosas que nos hemos propuesto alcanzar. Cuando sumamos el motor que mueve, más el horizonte adonde queremos llegar, sólo resta la decisión de ponerse en camino.

Es importante conocer los objetivos, porque así vas a saber también parte de los derechos que te asisten y tendrás en claro el rumbo por donde va la institución en la que te encontrás.

Los objetivos de la Universidad Nacional Guillermo Brown son:

- Brindar diversas carreras de pregrado, grado y posgrado, desarrollando estrategias de enseñanza que promuevan el uso de tecnologías, metodologías y estrategias de aprendizaje innovadoras.
- Asegurar condiciones para el ingreso, permanencia y egreso de nuestros estudiantes, promoviendo acciones formativas efectivas y asegurando el desarrollo de competencias específicas del discurso profesional y académico.
- Formar graduados con perfil profesional, comprometidos con los valores democráticos, el desarrollo social y productivo que garanticen la calidad de vida de la comunidad local, regional y nacional.
- Generar conocimiento científico, tecnológico, artístico y cultural mediante actividades de investigación y desarrollo, priorizando los ejes de problemáticas locales, regionales y nacionales.
- Integrar los saberes e iniciativas de la sociedad del contexto en que se inscribe, para enriquecer nuestra perspectiva académica, incrementar la creatividad y procurar acciones transformadoras.
- Contribuir al desarrollo de la cultura, la memoria, la identidad y el patrimonio cultural material e inmaterial, a nivel local, regional y nacional.

Todos estos objetivos se enmarcan en un trabajo comprometido con la comunidad, promoviendo la igualdad de oportunidades en materia de género, edad, identidad cultural, origen social, idioma, religión y discapacidad, entre otros factores, además de asegurar políticas que promuevan hábitos sociales e institucionales de no discriminación.

#### ✔ ¿Por qué es importante conocer los órganos de gobierno de la universidad?

Es importante porque en las universidades nacionales los y las estudiantes son parte del gobierno. De hecho, por ello se llama cogobierno: porque hay órganos colegiados (es decir, compuestos por representantes que se eligen por voto directo) que tienen la facultad de normar, definir políticas y controlar los procesos de gestión de la universidad. Es importante porque en ese sistema vos formás parte a través de tus representantes, que tienen voz y voto.

Como hemos visto en el capítulo de la conformación del sistema universitario argentino, la mayoría de las universidades nacionales tienen cogobiernos elegidos por los representantes de los diferentes claustros (claustro: conjunto de actores dentro de la universidad, como los y las estudiantes, los y las docentes).

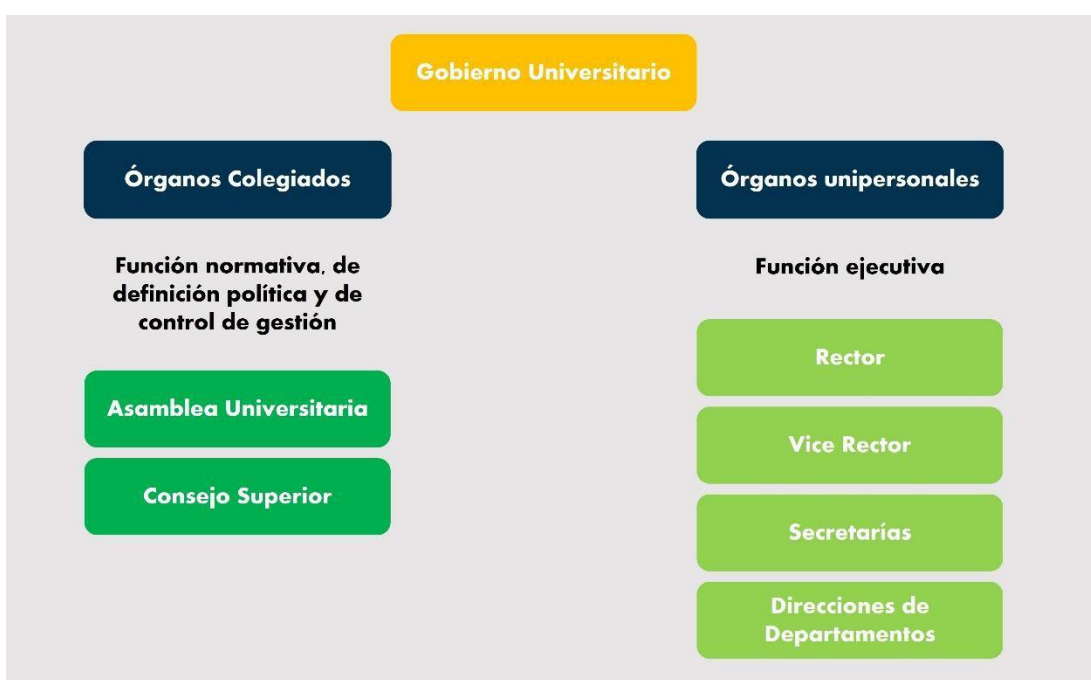

En la UNaB, el gobierno universitario tiene dos tipos de órganos:

Cuadro 1: elaboración propia

La Asamblea universitaria es el máximo órgano de gobierno y está compuesto de la siguiente manera:

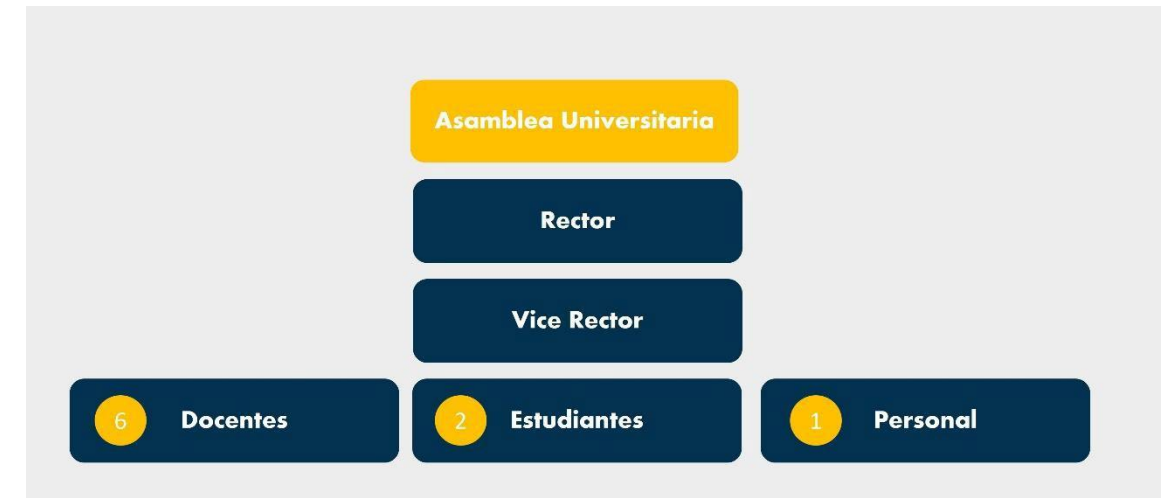

Cuadro 2: elaboración propia

#### ✔ ¿Por qué es importante conocer tus derechos como estudiante?

Es importante porque así podés hacerlos valer, hacerlos respetar, cuidarlos y fortalecerlos. Según el estatuto, los y las estudiantes tendrán los siguientes derechos:

- A) Acceder a la Universidad sin discriminaciones de ninguna naturaleza.
- B) Recibir enseñanza acorde con los principios de la Constitución Nacional.
- C) Asociarse y organizarse libremente en centros de estudiantes, federaciones nacionales y regionales.
- D) A elegir sus representantes y a participar en el gobierno y en la vida de la UNaB, conforme a este Estatuto y las Reglamentaciones vigentes.
- E) Obtener becas y otras formas de apoyo económico, social y educativo que garanticen la igualdad de oportunidades y posibilidades, particularmente para el acceso y permanencia en los estudios de grado.
- F) Participar bajo tutela docente en actividades de investigación y extensión.
- G) Los estudiantes con discapacidad contarán, durante las evaluaciones, con servicios de interpretación y de apoyo técnico necesarios y suficientes.

También es importante y necesario que conozcas tus deberes como estudiante:

- A) Respetar los Estatutos y Reglamentaciones de la UNaB.
- B) Observar las condiciones de estudio, investigación, trabajo y convivencia que estipula la Universidad.
- C) Respetar el disenso, las diferencias individuales, la creatividad personal y colectiva y el trabajo en equipo.
- D) Adquirir conocimientos y formarse integralmente cumpliendo con los requisitos que se establezcan, y aportar dichos conocimientos para beneficio de la comunidad.

#### ✔ ¿Por qué es importante cursar el CPU (Curso de Preparación Universitaria)?

Es muy importante cursar el CPU por dos motivos. En primer lugar, porque te prepara y te brinda herramientas para tu vida universitaria. Y en segundo lugar, el Curso de Preparación Universitaria (CPU) es una instancia de formación obligatoria que se lleva a cabo antes de que inicies la carrera propiamente dicha; es decir, los cursos regulares en todas las carreras de pregrado y grado de la UNaB. Si bien no busca obtener una calificación numérica de la participación del alumno/a, es condición excluyente para ingresar a la universidad. Dentro de esa condición tenés que cumplir con el 75% de asistencia, además de realizar todas las actividades que se proponen, incluyendo la evaluación diagnóstica.

El CPU de la UNaB consta de dos talleres y una materia: Taller de Introducción a los Estudios Universitarios y Taller de sensibilización en perspectiva de género y derechos humanos (común a todas las carreras que ofrece la UNaB).

Una materia específica que depende de la carrera a la que te hayas inscrito:

Si te inscribiste en la Tecnicatura en Acompañamiento Terapéutico, la Tecnicatura en Comunicación Digital o la Licenciatura en Ciencia Política, tenés que cursar Introducción a las Ciencias Sociales.

Si te inscribiste en Licenciatura en Administración, en Tecnicatura en Gestión de las Organizaciones; Tecnicatura en Automatización y Control; Tecnicatura en Logística y Transporte; Licenciatura en Logística y Transporte; Tecnicatura en Diseño y Desarrollo de Producto; Licenciatura en Ciencias de Datos; o Tecnicatura en Programación, tenés que cursar Matemática.

Tenés que inscribirte en el sistema (SIU) a cada taller y a la materia correspondiente a la carrera de elección.

Si bien el CPU se podrá cursar en los tres turnos, esta circunstancia no implica que todas las carreras se ofrezcan en todos los horarios. La oferta dependerá de la cantidad de ingresantes a cada carrera y de la disponibilidad de aulas que tenga la universidad.

¿Cuál es la modalidad de cursada?

Introducción a las Ciencias Sociales y Matemática son presenciales.

Introducción a los Estudios Universitarios y el Taller de Sensibilización en Perspectiva de Género son virtuales.

¿Cómo se aprueba el CPU?

Para acceder a la regularidad en el CPU, los estudiantes deben cumplir con un requisito mínimo de asistencia del 75% en cada una de las materias y talleres, además de realizar todas las actividades que se proponen, incluyendo la evaluación diagnóstica.

El CPU se aprueba de manera integral: es decir, se deben aprobar los dos talleres y la materia específica correspondiente a la carrera de elección para poder inscribirse a las materias del primer año.

Importante: tenés que saber que, si no cumplís con los requisitos mencionados, vas a quedar en condición de ausente y deberás inscribirte en el CPU en el próximo llamado.

#### ✔ ¿Por qué es importante conocer el Reglamento Académico (RA)?

Comencemos por definir que un Reglamento Académico (RA) es una herramienta que le permite a la comunidad universitaria, fundamentalmente estudiantes, orientar y tomar de manera informada las decisiones académicas en el ámbito del trayecto universitario. Por lo mismo, es sumamente importante que conozcas el reglamento para cumplirlo y hacerlo cumplir.

En el Art. 2, el RA dice que son estudiantes de la UNaB las personas inscritas en alguna de las carreras que la universidad brinda y que cumplen con la regularidad de estudios que indica el presente reglamento y los concordantes.

Establece que (Art. 3), para ingresar, los estudiantes de la Universidad Nacional Guillermo Brown deberán cumplir con alguno de los requisitos que se detallan a continuación:

a. Haber aprobado el nivel medio de enseñanza.

b. Reunir las condiciones establecidas por los artículos 7 y 35 de la Ley de Educación Superior.

c. Haber cumplido con alguna de las siguientes condiciones:

c.1. Ser egresado de una universidad extranjera y haber obtenido la reválida del título conforme los procedimientos establecidos por el Ministerio de Cultura, Educación, Ciencia y Tecnología.

c.2. Para los alumnos provenientes de otra universidad reconocida por autoridad competente y que no hayan terminado sus estudios, su ingreso estará sujeto a un régimen de equivalencias o a estar enmarcado en un convenio de reconocimiento de trayecto formativo o a cualquier otro mecanismo que defina la universidad, siempre con criterio de inclusión.

También dice (Art. 4) que todos los estudiantes deberán inscribirse en las **unidades curriculares** (materias) de la carrera elegida. Por lo mismo, existe un sistema (SIU) para que cada estudiante pueda gestionar su propia inscripción a materias.

Un dato muy relevante: se establece (Art. 7) que, para los estudiantes que ingresen directamente del nivel medio y no posean aún el certificado que acredite sus estudios, la inscripción podrá ser en forma condicional. A tal efecto, deberán presentar un documento emitido por el establecimiento donde hayan cursado estudios de nivel medio de enseñanza que acredite su conclusión. La inscripción se convertirá en definitiva al momento de presentar el certificado correspondiente legalizado.

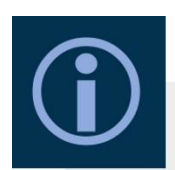

Para el ingreso al ciclo lectivo 2024, el CPU tiene una duración de cuatro semanas. Se dicta desde el 5 de Febrero al 1 de marzo del 2024 de lunes a viernes en tres turnos distintos. Turno mañana 9 a 13 hs, turno tarde de 14 a 18 hs y turno noche de 18 a 22 hs.

Según el Reglamento Académico, podés tener un 30% de inasistencias. Sólo tenés que justificar las ausencias a exámenes parciales ante tus docentes exclusivamente.

Según el Reglamento Académico, para mantener la regularidad en la universidad hay que aprobar al menos 2 (dos) materias cuatrimestrales por año con examen final incluido o por promoción directa; o 1 (una) materia anual con examen final incluido o por promoción directa. También cuentan las materias extracurriculares inglés e informática, ya sea que las apruebes por promoción directa, examen final o examen libre.

Si querés saber qué materias son correlativas, cuántas veces podés rendir un examen final o cómo pedir un certificado de examen, te proponemos que entres al siguient[e enlace,](https://drive.google.com/file/d/1ueJ8mzLYjBdVNzVhUnMOkZbrFhvc-wWU/view) donde vas a encontrar información que te va a servir mucho cuando ya hayas ingresado a la carrera:

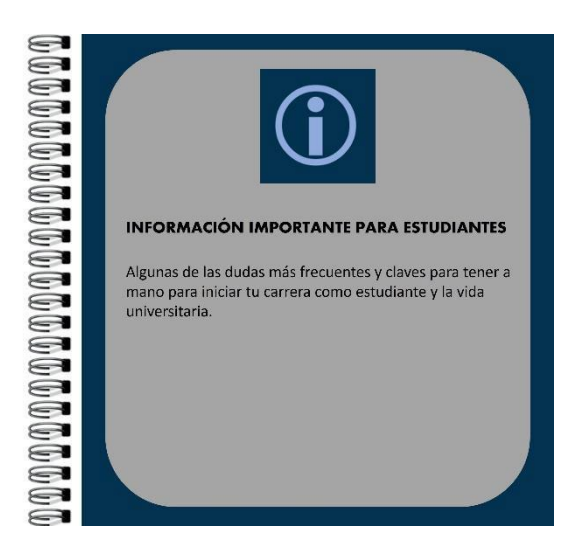

En la página web de la universidad vas a encontrar mucha otra información vinculada a temas como:

- [Calendario Académico](https://www.unab.edu.ar/wp-content/uploads/2023/09/calendario-academico-2023-OK-1.pdf)
- Correlativas y modificación de correlatividades
- [Reincorporación por pérdida de regularidad](https://www.unab.edu.ar/reincorporacion-perdida-regularidad/)
- Ingreso por Art. 7 (LES)
- Cambio de sede
- Cambio de carrera
- Equivalencias

#### Contactos:

SI SOS ESTUDIANTE estudiantes@unab.edu.ar

PARA INFORMACIÓN DE CARRERAS academica@unab.edu.ar

INFORMACIÓN GENERAL info@unab.edu.ar

GÉNERO Y DERECHOS HUMANOS generoyddhh@unab.edu.ar

CURSOS Y TALLERES DE EXTENSIÓN extension@unab.edu.ar

SEDE ESTEBAN ECHEVERRÍA info@echeverria.unab.edu.ar

Dirección: RECTORADO Mitre 1399, Adrogué

SEDE SOMELLERA Somellera 648, Adrogué

SEDE ESTEBAN ECHEVERRÍA Av. Enrique Santamarina 311, Monte Grande

**CAMPUS** Av. Tomás Espora 4320, Burzaco

Informate en: Instagram: @unaboficial Facebook: UNaB - Universidad Nacional Guillermo Brown X: @unaboficial YouTube: @universidadnacionalguiller8014

Te dejamos algunos enlaces interesantes para que conozcas más y mejor el sistema universitario argentino y tu universidad:

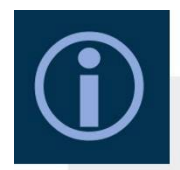

[Mapa navegable de instituciones universitarias argentinas](https://mapa.educacion.gob.ar/maps/mapa-navegable-de-las-universidades)

[Síntesis de Información Estadísticas Universitarias](https://www.argentina.gob.ar/sites/default/files/sintesis_2021-2022_sistema_universitario_argentino_-_ok.pdf)

[Estatuto Universidad Nacional Guillermo Brown](https://servicios.infoleg.gob.ar/infolegInternet/anexos/330000-334999/331306/res3462.pdf)

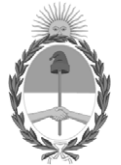

**República Argentina - Poder Ejecutivo Nacional** 2019 - Año de la Exportación

#### **Resolución**

**Número:** RESOL-2019-1428-APN-MECCYT

#### CIUDAD DE BUENOS AIRES Martes 28 de Mayo de 2019

#### **Referencia:** RM EX-2019-47408601-APN-DD#MECCYT - PUBLICACIÓN ESTATUTO ACADÉMICO PROVISORIO

VISTO, la Ley Nº 24.521 de Educación Superior y el Expediente Nº EX-2019-47408601-APN-DD#MECCYT, y

#### CONSIDERANDO:

Que en el citado Expediente la UNIVERSIDAD NACIONAL "GUILLERMO BROWN" solicita a este Ministerio la aprobación y publicación del texto de su nuevo Estatuto Provisorio, que fue aprobado por Resolución del Señor Rector Organizador N° 08-19-GA de fecha 17 de mayo de 2019.

Que analizado el texto del Estatuto Provisorio, se observa que sus disposiciones no violentan ninguna disposición de la Ley Nº 24.521, por lo que corresponde hacer lugar a lo peticionado ordenando su publicación.

Que el organismo con responsabilidad primaria en el tema y la DIRECCION GENERAL DE ASUNTOS JURIDICOS han tomado la intervención que les compete.

Que la presente medida se dicta en uso de las facultades conferidas por el artículo 34 de la Ley Nº

24.521. Por ello,

#### EL MINISTRO DE EDUCACIÓN, CULTURA, CIENCIA Y TECNOLOGÍA

#### RESUELVE:

ARTICULO 1°.- Ordenar la publicación del texto del nuevo Estatuto Académico Provisorio de la UNIVERSIDAD NACIONAL "GUILLERMO BROWN" de acuerdo a lo dispuesto por la Resolución Rectoral N° 08/19-GA de fecha 17 de mayo de 2019, que como Anexo (IF-2019-47528731-APN-SECPU#MECCYT) forma parte de la presente resolución.

ARTICULO 2º.- Comuníquese, publíquese, dese a la Dirección Nacional del Registro Oficial y archívese.

Alejandro Finocchiaro Ministro Ministerio de Educación, Cultura, Ciencia y Tecnología

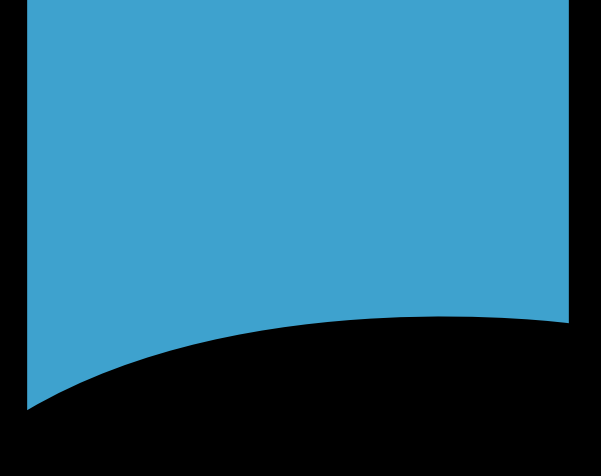

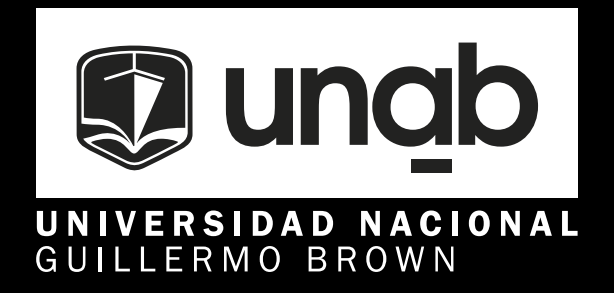

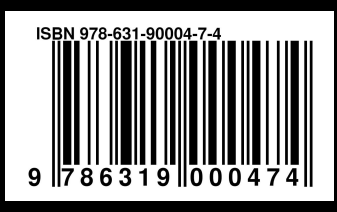